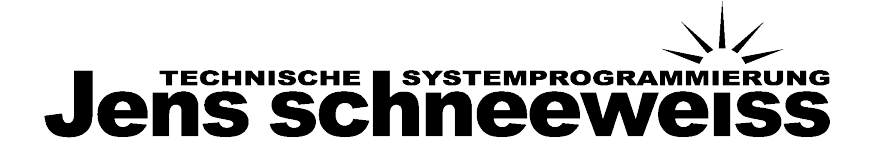

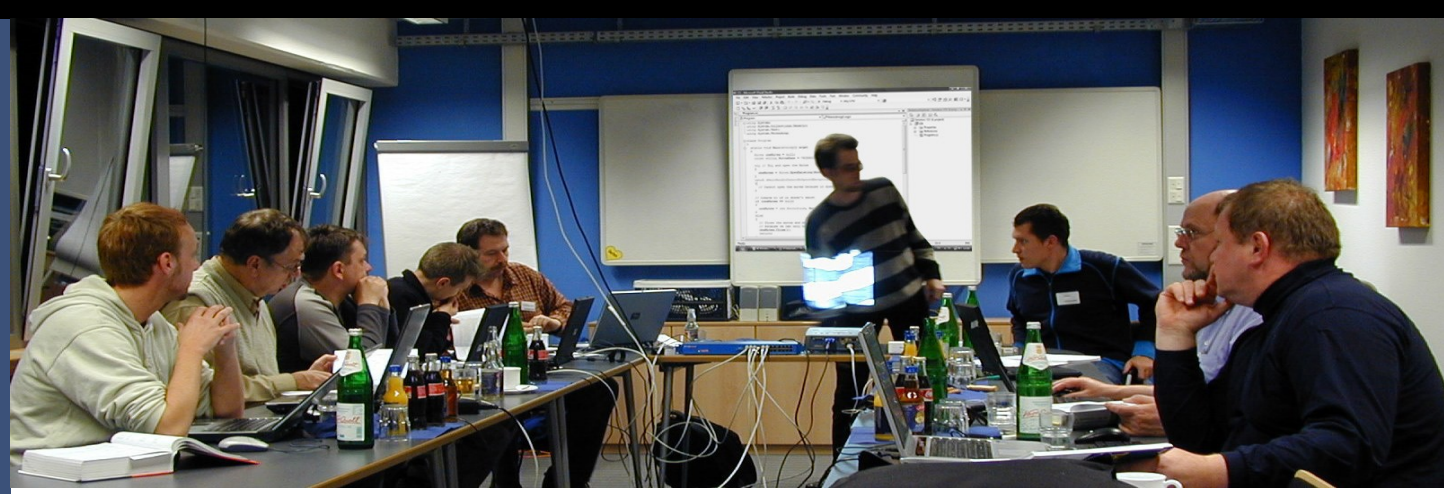

Schulungen / Workshops

### **Schulungen und Workshops**

Technische Systemprogrammierung, Jens Schneeweiß

**MUBUULOS SUB** 

Technische Systemprogrammierung, Jens Schneeweiß

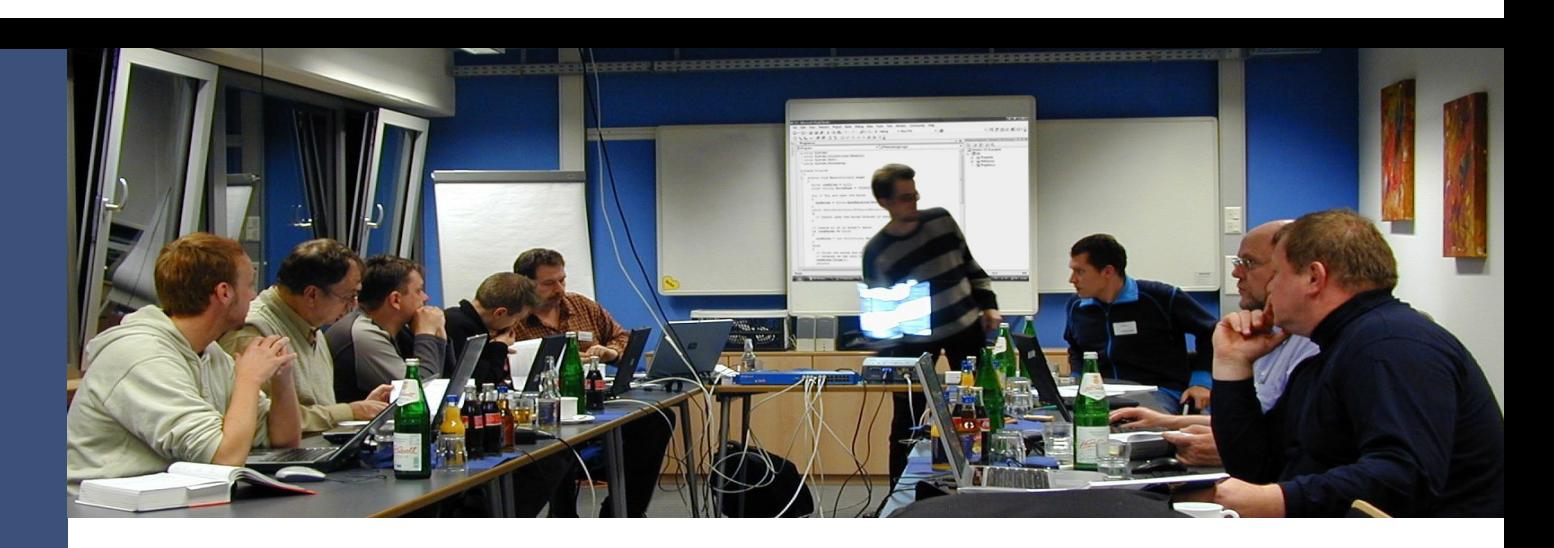

#### **Inhaltsverzeichnis** .

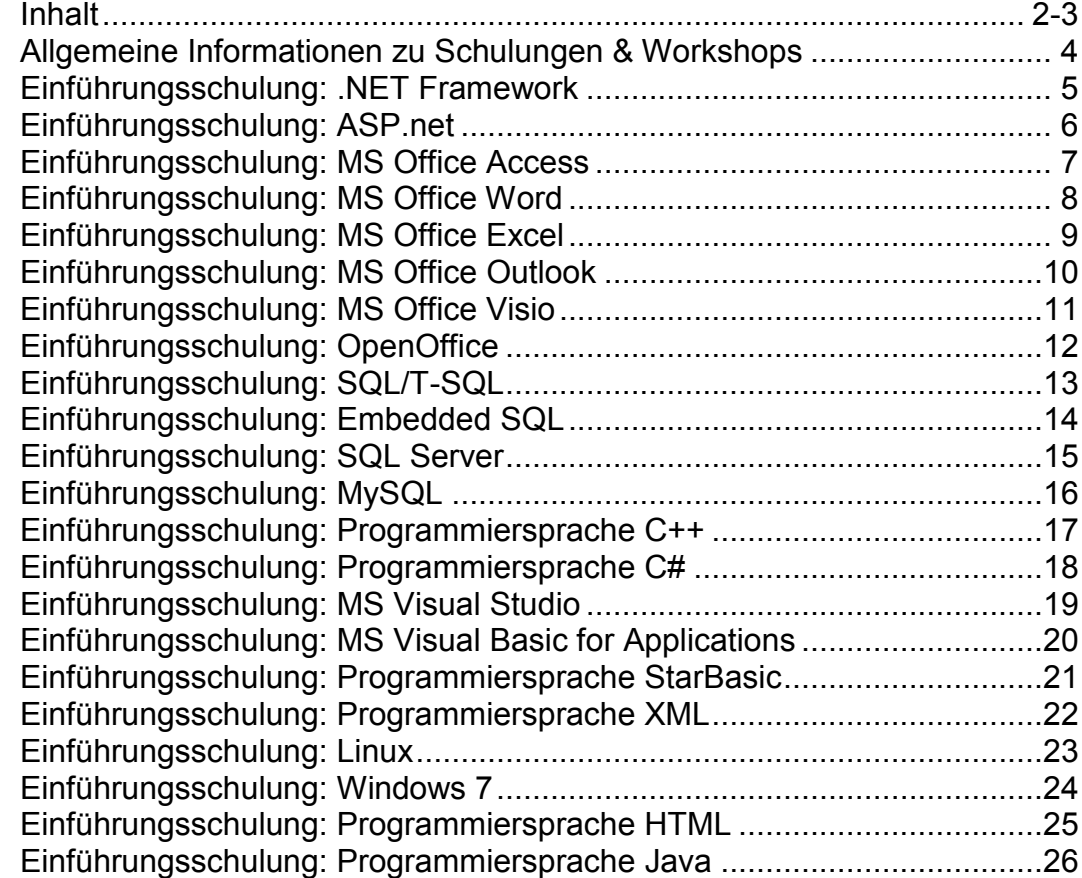

Technische Systemprogrammierung, Jens Schneeweiß

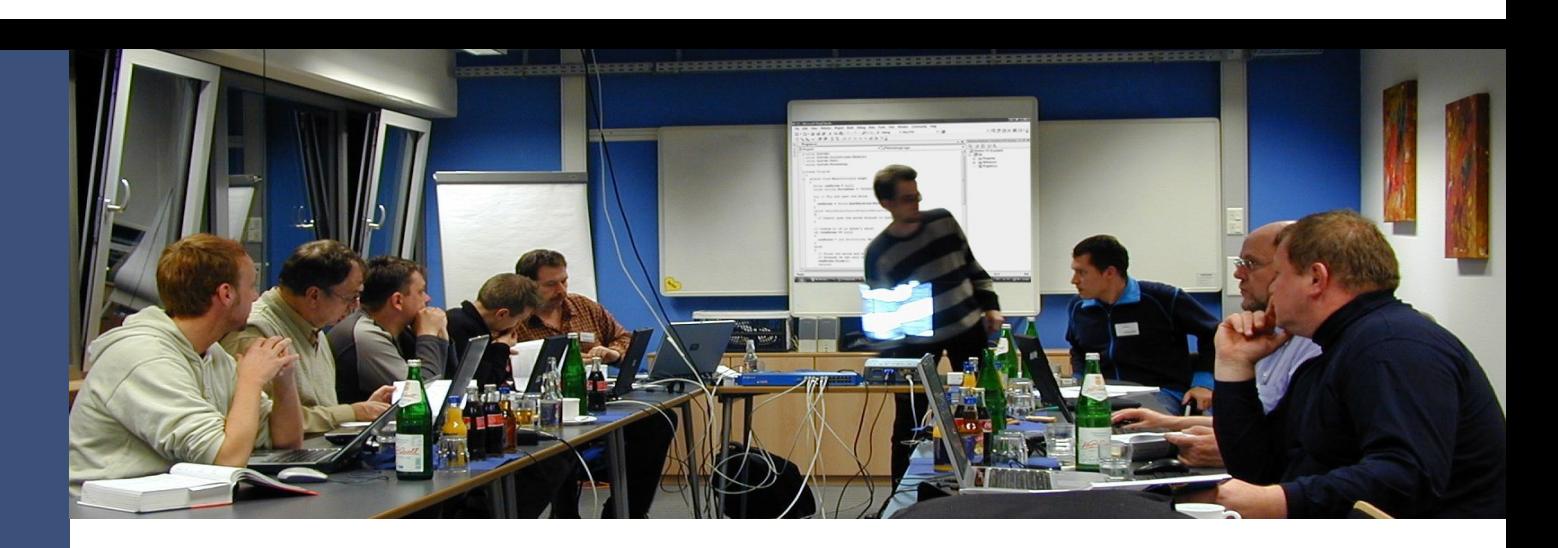

#### **Inhaltsverzeichnis** .

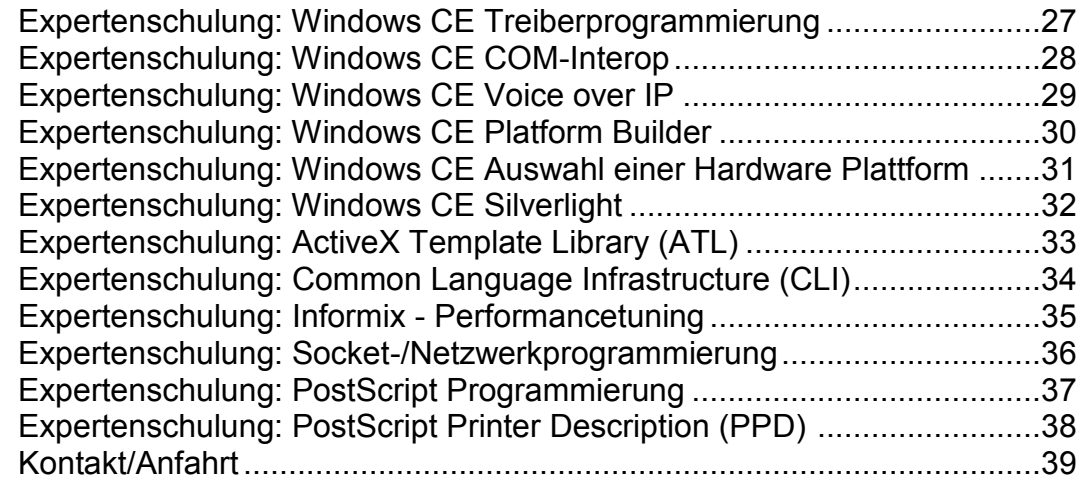

Technische Systemprogrammierung Jens Schneeweiß

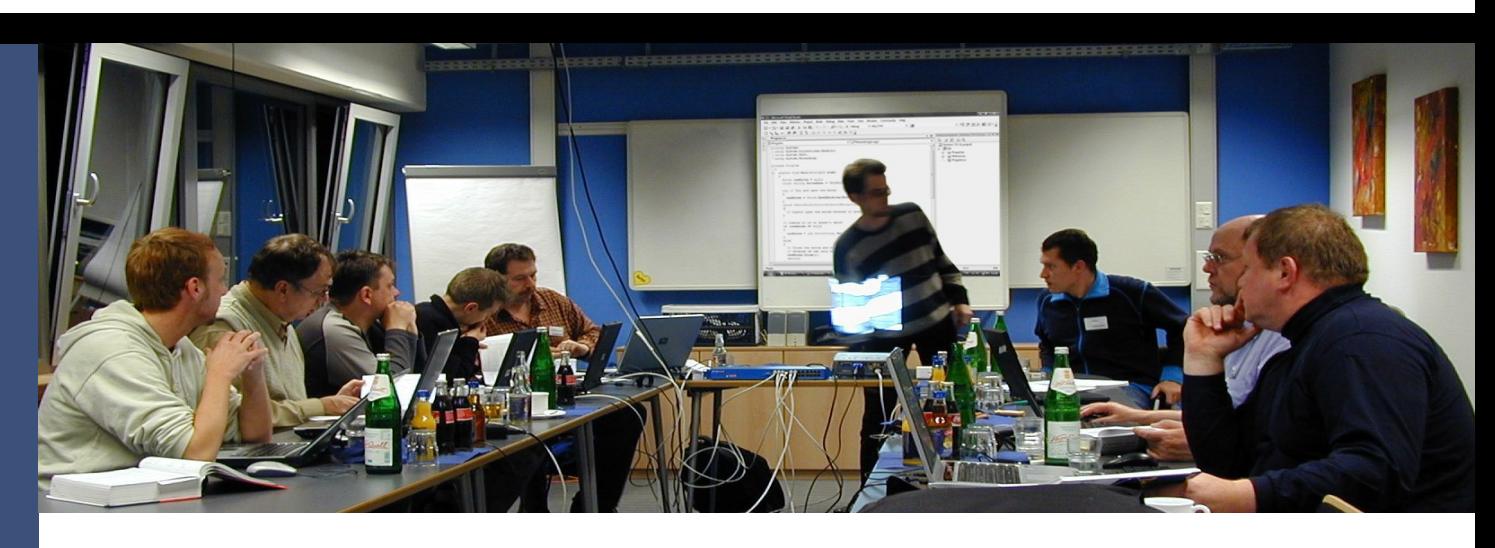

Unser Dienstleistungsangebot umfasst individuell abgestimmte **Schulungen** sowie **Workshops** für **Softwaretechnologien** für Einzelpersonen oder Teams.

Von uns organisierte Schulungen decken beispielsweise den Bereich der **Windows CE 5.0 bzw. 6.0 Programmierung** auf individuellen Hardwareplattformen ab oder vermitteln Kenntnisse in ITgestützte Datenerfassungs- und Auswertungssysteme mit Schnittstellen zu übergeordneten Systemen.

Die Schulungen folgen meist im Anschluss an realisierte Projekte um Mitarbeitern des jeweiligen Kunden projektspezifische Details zu vermitteln. Die ist nötig, falls eine Applikation beispielsweise nachträglich konfiguriert oder angepasst werden muss.

Darüberhinaus führen wir ebenfalls Schulungen durch, die darauf ausgerichtet sind Kenntnisse zu vermitteln, die zu Beginn eines vom Kunden initiierten Projekts nötig sind und eine technologische Starthilfe darstellen.

Im Mittelpunkt steht dabei die individuelle Durchführung der Kurse im Hinblick auf die jeweiligen Anforderungen der bevorstehenden Projekte des Kunden, um so Wissen und Know-how zielgerichtet zu vermitteln.

Im Vorfeld einer Schulung übernehmen wir die Recherche, Beschaffung und Aufbereitung von speziellen Schulungsmaterialien sowie die Organisation des Ablaufs. Alle Inhalte werden auf die speziellen Anforderungen des aktuellen Projekts der Teilnehmer abgestimmt und eventuelle Vorgaben in Bezug auf Softwaretechnologien berücksichtigt.

"Kosten werden nach<br>"Kosten werden pausch Kosten werden inschalt.<br>Aufwand oder Pauschalt ina <sup>buc</sup>chnet"

### **.NET Framework 3.5 Einführungsschulung**

### oft .NET Framework 3.5

**Used Types and Namespaces** 

### **.net** Framework 3.5

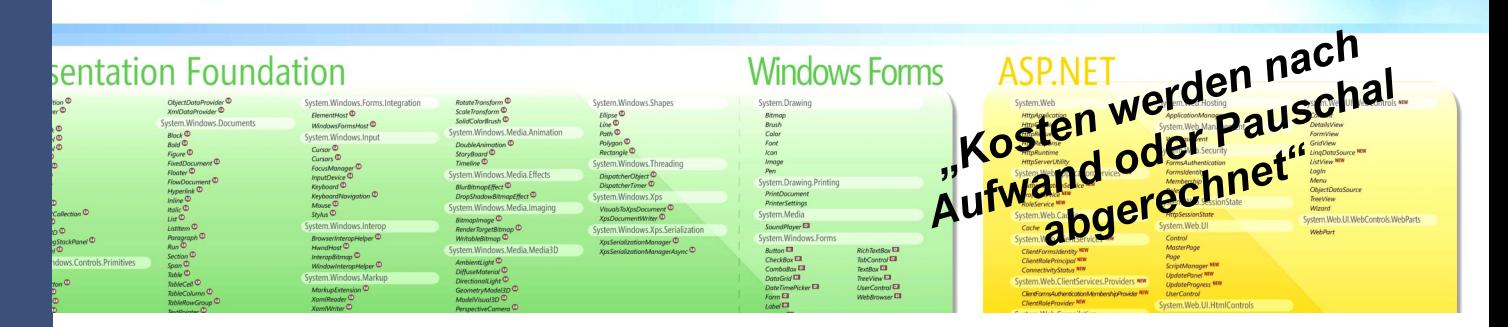

#### **Beschreibung**

.NET ist eine von Microsoft entwickelte offene Software Plattform, die neben einer Laufzeitumgebung auch Sammlungen von Programmierschnittstellen,

Klassenbibliotheken und Services enthält. Microsoft .NET unterstützt über 30 Programmiersprachen

und es ist möglich Anwendung zu entwickeln, die

enorme Produktivität, herausragende Benutzerschnittstellen sowie hohe Sicherheit und Verfügbarkeit bieten. Ein großer Vorteil ist, das .NET auf unterschiedlichen Plattformen arbeiten kann, so ist es nicht relevant ob eine Anwendung auf einem Server, Desktop oder PDA läuft.

#### **Dauer und Unterrichtsform**

Je nach Auswahl der Module beträgt die Dauer der Schulung 1 bis 3 Tage. Die Schulung findet in Form eines Workshops statt.

#### **Voraussetzungen**

Voraussetzungen für die Teilnahme sind allgemeine Programmierkenntnisse.

#### **Benötigte Materialien**

Notebook mit Microsoft Visual Studio 2008/2010

#### **Mögliche Zertifikate, Prüfung**

Es wird von uns eine Bescheinigung ausgestellt. Die Schulung kann zur Vorbereitung auf eine Microsoft Zertifizierung genutzt werden.

- Allgemeine Einführung in .NET
- Wir stellen Ihnen die Neuerungen in der  $\bullet$ Entwicklungsumgebung Microsoft Visual Studio 2008 vor
- Wir informieren Sie über die Neuheiten im .NET Framework 2.0/3.0/3.5/4.0
- Lernen Sie den Umgang mit der .NET-Klassenbibliothek
- Wir vermitteln Ihnen die Programmiersprachen C# und Visual Basic .NET (VB.NET)
- Wir vermitteln Ihnen due Kenntnisse zur objektorientierten Programmierung (OOP) und Ereignisbehandlung
- Erstellen Sie einfache Anwendungen für das .NET Framework
- Wir informieren Sie über die Sicherheit im .NET Framework
- Erstellen Sie Webanwendungen mit ASP.NET und AJAX
- Wir vermitteln Ihnen die Grundlagen der Windows Forms und Windows Presentation Foundation (WPF)
- Wir vermitteln Ihnen die Grundlagen der Windows Communication Foundation (WCF)
- Wir vermitteln Ihnen die Grundlagen der Windows Workflow Foundation (WF)
- Führen Sie einen Datenzugriff mit ADO.NET, LINQ (Language Integrated Query) und dem ADO.NET Entity Framework aus

### ASP**.net Einführungsschulung**

# **ASP** Microsoft

#### **Beschreibung**

ASP.NET wurde von Microsoft für die Programmierung serverseitiger Webanwendungen entwickelt und basiert auf dem .NET-Framework. Zu Programmierung können alle Sprachen genutzt werden, die auch in .NET implementiert sind, am meisten verbreitet ist die Verwendung von C# und VB.NET. Sogar unter Linux wurde, mit dem Mono-Projekt, ASP.NET plattformunabhängig.

#### **Dauer und Unterrichtsform**

Je nach Auswahl der Module beträgt die Dauer der Schulung 1 bis 3 Tage. Die Schulung findet in Form eines Workshops statt.

#### **Voraussetzungen**

Voraussetzungen für die Teilnahme sind allgemeine Programmierkenntnisse.

#### **Benötigte Materialien**

Notebook mit Microsoft Visual Studio 2008/2010

#### **Mögliche Zertifikate, Prüfung**

Es wird von uns eine Bescheinigung ausgestellt.

*"Kosten werden nach Aufwand oder Pauschal abgerechnet"*

- Wir schaffen mit Ihnen die .NET Framework-Grundlagen
- Wir zeigen Ihnen den Aufbau von ASP.NET-Seiten
- Lernen Sie den Umgang mit MS Visual Studio
- Wir erklären Ihnen das Webforms-Modell
- Nutzen Sie Steuerelemente auf dem Server und in Webforms
- Programmieren Sie Events in Steuerelementen und auf Applikationsebene
- Überprüfen Sie Eingaben mit Validation Controls
- Lernen Sie COM- und .NET-Komponenten zu nutzen  $\blacksquare$
- Wir erklären Zustandsverwaltung und Caching
- Wir zeigen Ihnen die Installation, Konfiguration und die Sicherheitseinstellungen
- Realisieren Sie Datenzugriffe und Datenanbindung mit ADO.NET
- Verwenden Sie XML-Daten und verschlüsseln Sie Daten
- Sie lernen alles über Debugging, Tracing, Errorhandling
- Wir zeigen Ihnen Browser- und Benutzerspezifische Ausgaben
- Werden Sie aktiv mit Datei-Upload, Dateisystemzugriffe, E-Mails versenden
- Lernen Sie dynamische Grafiken zu erzeugen und Ereignisprotokolle zu nutzen
- Sie entwickeln eigene Steuerelemente (User Controls, Custom Controls)
- Nutzen Sie XML-Webservices und SOAP (Grundlagen, Nutzung, Erstellung)

### **MS Office Access 2007 Einführungsschulung** Schulungen / Workshops

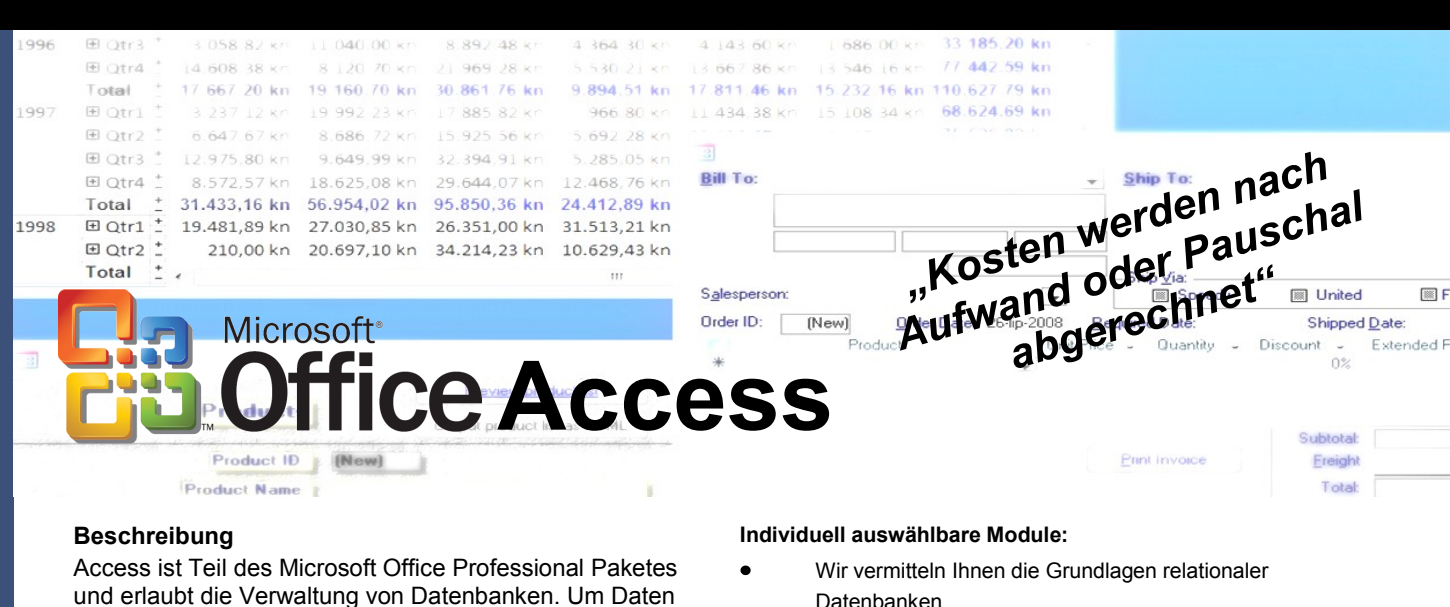

zu speichern wird ein eigener Datei Typ benutzt, das verwenden von externen Daten ist aber ebenfalls möglich. Microsoft Access unterstützt das relationale Datenbankmodell. Um den Mehrbenutzerzugriff zu ermöglichen, erfolgen Schreibzugriffe in einer Access-Datenbank grundsätzlich am Ende. Durch dieses Verfahren bleiben gelöschte oder abgeänderte Elemente als Löcher in der Datei bestehen, bis die Access-Datei komprimiert wird.

#### **Dauer und Unterrichtsform**

Je nach Auswahl der Module beträgt die Dauer der Schulung 1 bis 3 Tage. Die Schulung findet in Form eines Workshops statt.

#### **Voraussetzungen**

Um an dieser Schulung teilzunehmen, sind Kenntnisse im Umgang mit Windows von Vorteil.

#### **Benötigte Materialien**

Notebook mit Microsoft Access 2007

#### **Mögliche Zertifikate, Prüfung**

Es wird von uns eine Bescheinigung ausgestellt. Die Schulung kann zur Vorbereitung auf die ECDL-Prüfung Datenbanken genutzt werden

- Datenbanken
- Datenbanken werden mittels Assistenten erstellt
- Nutzen Sie die Möglichkeiten der MS Access Bedienoberfläche, z.B.: Menübefehle, Symbolleisten, Symbole und Objekte einer MS Access Datenbank, sowie die verschiedenen Ansichtsarten (Beispielsweise Entwurfansicht oder Tabellenansicht)
- Wir vermitteln Ihnen, wie Sie mit und an Datenbanktabellen arbeiten, z.B.: Anlegen und Öffnen, Bearbeiten der Tabellenstruktur, Ansichten von Datenblättern, Primär/ Fremdschlüssel, Beziehungen (Relationen) zwischen Tabellen, sowie Optionen für das Tabellenlayout
- Die Bearbeitung von Datensätzen wie beispielsweise das Hinzufügen neuer Datensätze oder das Anzeigen, Löschen, Bearbeiten von Feldern und Bereichen wird Ihnen erklärt und gezeigt
- Nutzen Sie die Sortierung von Datensätzen, sowie die Anwendung des Search-Tools
- Sie lernen verschiedene Arten von Suchfiltern und deren Anwendung, sowie die Verwendung der UND/ODER Operation darin kennen
- Generieren Sie Datenbankabfragen: Bedingungen formulieren, Berechnungen und Auswertungen, mehrere Tabellen abfragen, Auswahl-, Kreuztabellen-, Aktions– und Parameterabfragen
- Arbeiten Sie mit Formularen: Erstellen, Formularbereiche, Integration und Verknüpfung von Unterformularen, die Arbeit mit den integrierten Steuerelementen
- Erstellen Sie Berichte, die verschiedenen Berichtsbereiche und binden Sie Grafiken ein
- Nutzen Sie den Datenim– und export aus/in eine MS Excel-Tabelle oder die Erstellung eines MS Word Serienbriefes unter der Verwendung einer MS Access Datenbank

### **MS Office Word 2007 Einführungsschulung** Schulungen / Workshops

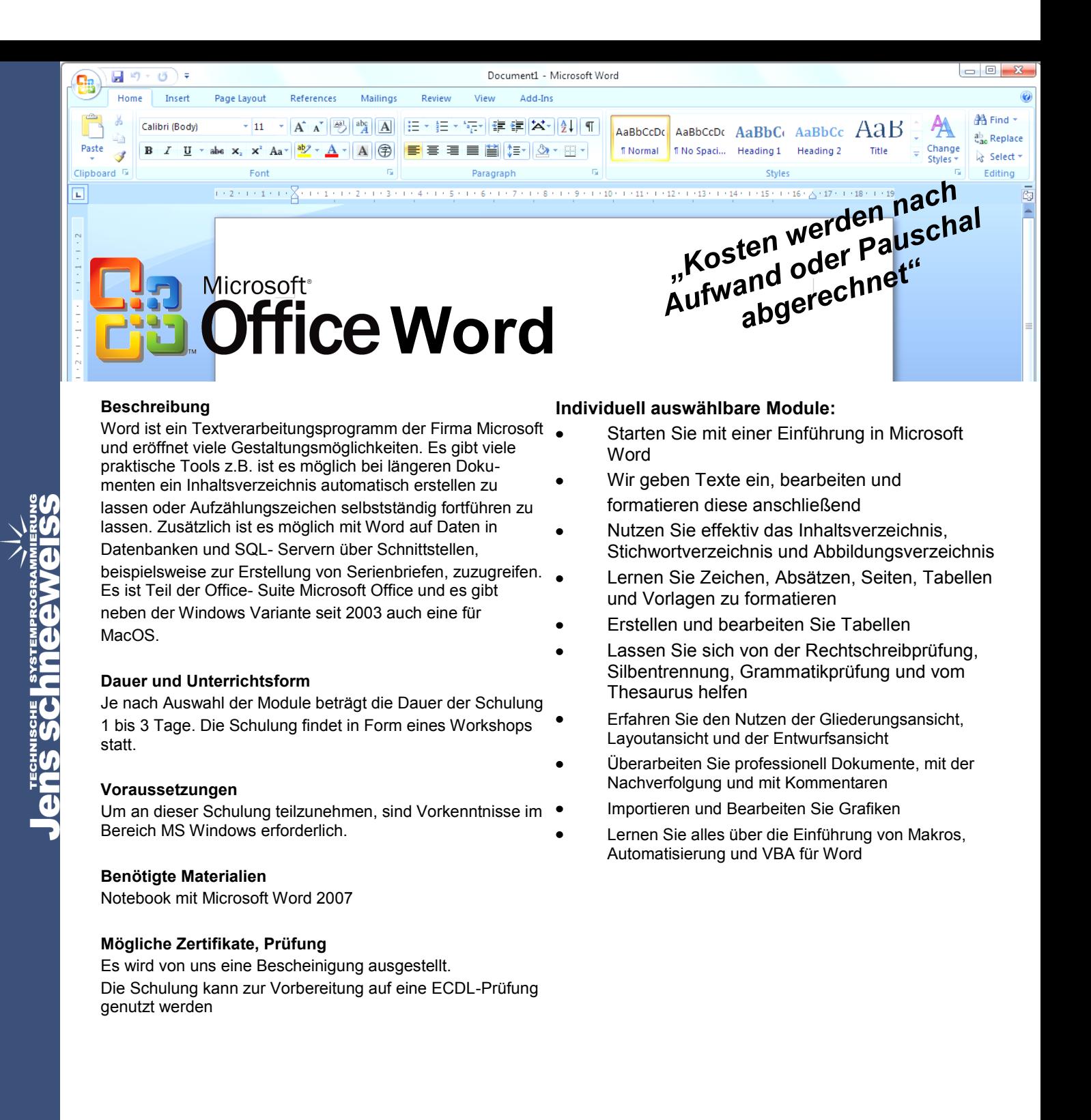

### **MS Office Excel 2007 Einführungsschulung**

Page Lavout

 $\mathbf{U} = ||\mathbf{H}|| \cdot ||\mathbf{W} - \mathbf{A}||.$ 

 $-11$ 

Font

 $\frac{1}{12}$  $\frac{13}{14}$  $\frac{15}{15}$  است

D. R  $\overline{r}$ 

 $\overline{D}$ 

Home

Insert

Calibri

e.

Microsoft<sup>®</sup> **ffice Excel** 

 $\cdot$  A  $\Lambda^*$  =

Data

三国建建

 $-1$   $-1$ 

**Fig.** 

#### **Beschreibung**

Excel ist der Tabellenkalkulator aus dem Microsoft- Office Paket. Mit Excel ist vieles möglich: von einfachen Tabellen bis hin zu komplexen Rechnungen, wobei dazu auch Formeln und Funktionen benutzt werden können. Desweiteren verfügt Excel über eine Datenbankfunktion, die es möglich macht über Schnittstellen auf Daten aus Datenbanken zuzugreifen. Dieser Funktionsumfang macht Microsoft Excel zu einem mächtigen Werkzeug der heutigen Bürokommunikation.

#### **Dauer und Unterrichtsform**

Je nach Auswahl der Module beträgt die Dauer der Schulung 1 bis 3 Tage. Die Schulung findet in Form eines Workshops statt.

#### **Voraussetzungen**

Um an dieser Schulung teilzunehmen, sind Vorkenntnisse im Bereich MS Windows erforderlich.

#### **Benötigte Materialien**

Notebook mit Microsoft Excel 2007

#### **Mögliche Zertifikate, Prüfung**

Es wird von uns eine Bescheinigung ausgestellt.

Die Schulung kann zur Vorbereitung auf eine ECDL-Prüfung genutzt werden

#### **Individuell auswählbare Module:**

戰

Book1 - Microsoft Exce

View

General

 $\overline{\phantom{a}}$  $- 94$  Add-Ins

 $+0.0$  .00

- Wir schaffen mit Ihnen die Grundlagen und erklären die Programmoberfläche
- Tabellen werden neu angelegt und bearbeitet
- Formatieren Sie Zellen wie Sie es möchten mit Schrift, Rahmen, Farbe, Textausrichtungen usw.

*"Kosten werden nach Aufwand oder Pauschal abgerechnet"*

**Sit Delate -**

Format -

- Nutzen Sie Zahlenformate, benutzerdefinierte Formate
- Erstellen Sie Formeln und Funktionen anhand von verschiedenen Aufgabenstellungen, wie Statistiken, Datumsberechnungen etc.
- Benennen, verschieben und kopieren Sie Zellen und ganze Bereiche
- Formeln werden anhand verschiedener Aufgabenstellungen kopiert
- Ändern Sie die Struktur der Tabelle, z.B. durch Einfügen/Verschieben von Zeilen und Spalten
- Diagramme werden neu erstellt und bearbeitet
- Wir geben Ihnen einen Einstieg in das Arbeiten mit mehreren Tabellen / Referenzen auf Zellen in anderen Tabellen
- Passen Sie das Drucklayout nach Ihren Wünschen an: Kopf- und Fußzeilen. Seitenlayout, Seitennummerierung etc.
- Sie lernen den effektiven Umgang mit dem  $\bullet$ Datei-Management und der Fenstertechnik
- Nutzen Sie Formatvorlagen und Mustervorlagen
- Binden Sie Grafiken und Objekte in Ihre Tabellen ein

 $\overline{\mathbf{r}}$ 

 $\overline{a}$ 

2.

 $\rightarrow$ 

Sort & Find &<br>Filter + Select

**A** 

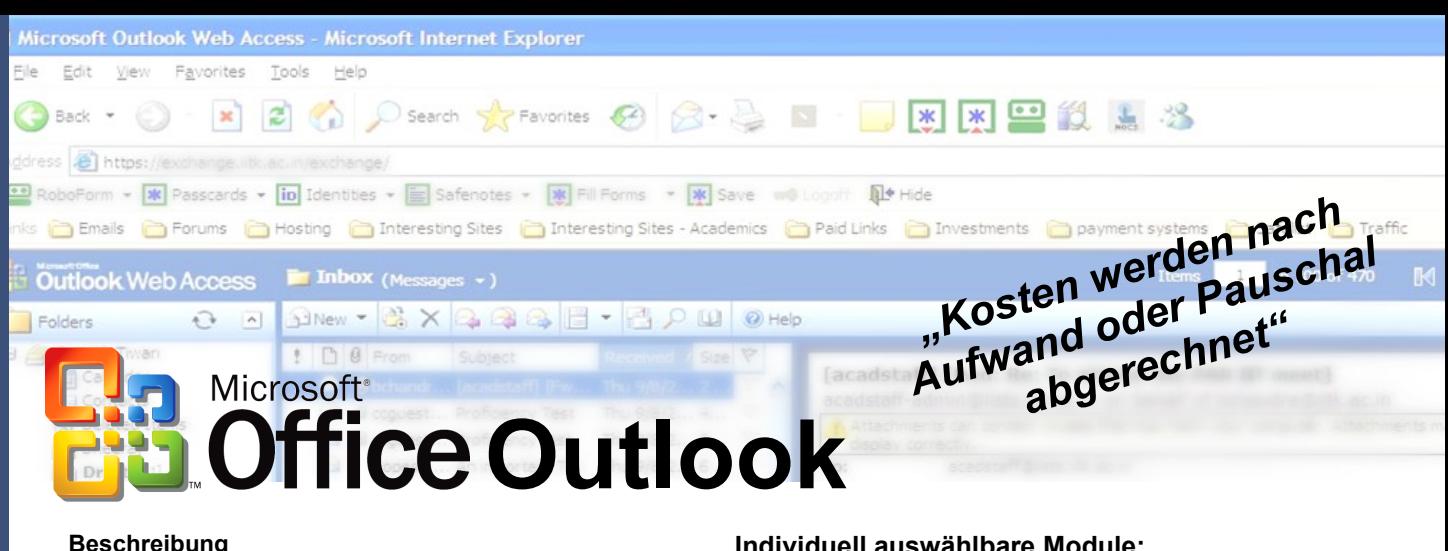

#### **Beschreibung**

Outlook ist ein Personal Information Manager, neben dem Empfangen und Senden von E-Mails ist es ebenso möglich Termine, Aufgaben und Notizen zu verwalten. Des Weiteren ist Outlook ein Client zum Exchange Server, der Groupware ermöglicht. Die einzelnen Emails, einschließlich Anhängen und Terminen, werden von MS Outlook unverschlüsselt und nicht komprimiert in dem Containerformat Microsoft Exchange Mail Document gespeichert.

#### **Dauer und Unterrichtsform**

Je nach Auswahl der Module beträgt die Dauer der Schulung 1 bis 3 Tage. Die Schulung findet in Form eines Workshops statt.

#### **Voraussetzungen**

Einfache Anwenderkenntnisse am Computer

#### **Benötigte Materialien**

Ein Notebook

#### **Mögliche Zertifikate, Prüfung**

Es wird von uns eine Bescheinigung ausgestellt. Die Schulung kann zur Vorbereitung auf eine ECDL-Prüfung genutzt werden

- Starten Sie mit einer Einführung in die  $\bullet$ Arbeits(Bedien)oberfläche von MS Outlook
- Verwalten Sie Ihre E-Mail-Konten
- Verschicken und verwalten Sie Ihre Emails unter Zuhilfenahme von Sendeoptionen, Dateianhänge (Attachments), CC, BCC
- Nutzen Sie das Adressbuch und die Kontakte
- Outlook hat auch einen Kalender, eine Terminund Ereignisverwaltung und kann Terminserien erzeugen
- Outlook kann noch mehr: Arbeiten im Team, Besprechungen einberufen und planen, Aufgabenerstellung und -bearbeitung, Regelmäßige Aufgaben definieren und Aufgaben übertragen
- Generieren Sie einen Seriendruck mit Microsoft Word
- Erstellen Sie Outlook-Profile
- Konfigurieren Sie Ihr Outlook (Optionen und Einstellungen), Menü-und Symbolleisten schalten
- Nutzen Sie den Import und Export, sowie die Datensicherung
- Wenn Outlook nicht will: Troubleshooting, in Outlook Probleme erkennen und beheben

### **MS Office Visio Einführungsschulung**

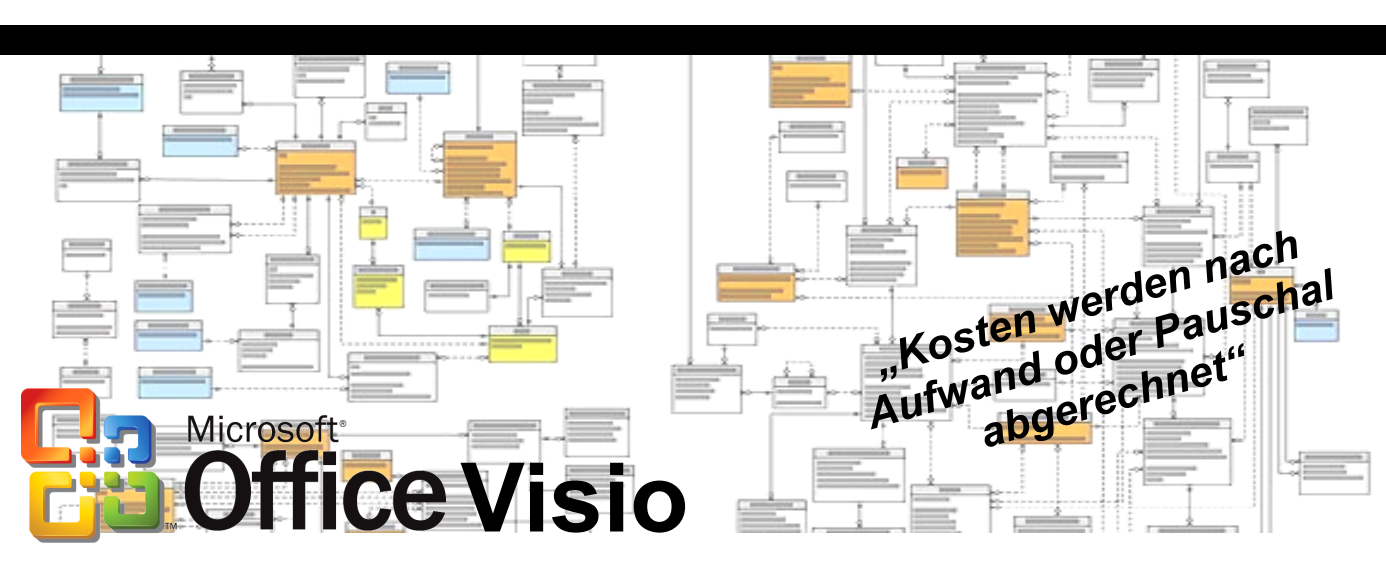

#### **Beschreibung**

Visio ist eine von der Firma Microsoft entwickelte Visualisierungs-Software. Visio dient dazu, mit Hilfe verschiedener Vorlangen mit passenden Werkzeugen und Symbolen grafische Darstellungen zu erzeugen, weshalb es besonders für Ablaufdiagramme und Geschäftsprozesse geeignet ist. Der riesige Funktionsumfang von Visio erlaubt es sogar Workflow- oder Softwarediagramme schnell und simpel zu realisieren.

#### **Dauer und Unterrichtsform**

Je nach Auswahl der Module beträgt die Dauer der Schulung 1 bis 3 Tage. Die Schulung findet in Form eines Workshops statt.

#### **Voraussetzungen**

Grundlegende Kenntnisse im Umgang mit Computern sollten vorhanden sein.

#### **Benötigte Materialien**

Ein Notebook mit Microsoft Visio wird benötigt.

#### **Mögliche Zertifikate, Prüfung**

Es wird von uns eine Bescheinigung ausgestellt.

- Wir stellen Ihnen MS Visio vor
- Wir vermitteln Ihnen die Grundlagen zu MS Visio
- Wir zeigen Ihnen, wie Sie Shapes und Vorlagen erstellen und mit ihnen arbeiten
- Erstellen Sie 1D und 2D Shapes
- Wir erklären Ihnen die Eigenschaften von Shapes
- Bearbeiten Sie Shapes
- Wir zeigen Ihnen die Seiteneinrichtungen
- Beachten Sie Größe und Maßstab
- Fügen Sie Text in Visio ein
- Bearbeiten Sie Hintergründe und Farbschemen
- Vereinfachen Sie Ihre Arbeite mit Kopieren und Duplizieren
- Wir erklären Ihnen die Verbindungsarten
- Nutzen Sie das dynamische Verbinden von Objekten und Shapes
- Wir erstellen Organigramme und Raumpläne
- Wir erstellen Netzwerkdiagramme
- Legen Sie Daten in ShapeSheet ab
- Exportieren Sie Ihre Daten und Lernen Sie, wie Sie Ihre Projekte präsentieren
- Formatieren Sie Ihr Projekt und drucken Sie es aus

### **OpenOffice Einführungsschulung**

## **OpenOffice.org**

#### **Beschreibung**

Open Office ist ein freies Office-Paket, das Textverarbeitungs-, Tabellenkalkulations-, Zeichen-, Präsentationsund Datenbankprogramme beinhaltet. Es unterstützt neben den eigenen Formaten ebenso die Formate der entsprechenden Microsoftprogramme und ist so kompatibel. Da es kostenlos verfügbar ist und fast den gleichen Funktionsumfang wie das Microsoft Derivat bietet, ist es gerade für Schüler oder Studenten eine wirkliche Alternative zu Microsoft Office.

#### **Dauer und Unterrichtsform**

Je nach Auswahl der Module beträgt die Dauer der Schulung 1 bis 3 Tage. Die Schulung findet in Form eines Workshops statt.

#### **Voraussetzungen**

Gewöhnliche Erfahrung im Umgang mit der Bedienung eines **Computers** 

#### **Benötigte Materialien**

Ein Notebook

#### **Mögliche Zertifikate, Prüfung**

Es wird von uns eine Bescheinigung ausgestellt.

#### **Individuell auswählbare Module:**

- Lernen Sie OpenOffice.org kennen
- Sie erhalten einen Überblick über die OpenOffice Versionen
- Wir vermitteln Ihnen die Grundlagen der Textverarbeitung Writer
- Erstellen und Korrigieren Sie Texte und Vorlagen mit Formatierungen
- Rucken Sie Texte mit Einstellungen
- Gestalten Sie Ihren Text grafisch
- Nutzen Sie die Rechtschreibung und die Grammatik
- Erstellen und Drucken Sie Serienbriefe
- Wir vermitteln Ihnen die Grundlagen der Tabellenkalkulation Calc
- Arbeiten Sie in Tabellen mit Formeln und Formatierungen
- Erstellen Sie Berichte mit dem Datenpilot
- Stellen Sie Ihre Auswertungen in Diagrammen grafisch dar
- Nutzen Sie Impress zum Erstellen / Korrigieren / Drucken / Darstellen einer Präsentation / Vorlage
- Zeichnen Sie mit Draw
- Wir zeigen Ihnen, wie Sie in und von anderen Formaten umwandeln
- Lernen Sie den Zugriff und die Integration von Datenbanken mit Base
- Warten und installieren Die OpenOffice selbstständig

Sten werden nach Ufwand oder Pauschal abgerechnet"

### **SQL/T-SQL Einführungsschulung**

#### **Beschreibung**

SQL ist eine Datenbanksprache zur Definition, Abfrage und Manipulation von Daten in relationalen Datenbanken. Viele der heute verbreiteten Datenbanksysteme implementieren große Teile des SQL-Sprachstandards, was es ermöglicht, Anwendungsprogramme zu erstellen die vom jeweiligen Datenbanksystem unabhängig sind. Transact-SQL ist eine Erweiterung des SQL-Standards durch Microsoft. Es umfasst unter anderem Fehlerbehandlung, Row-Processing und Variablen-Deklaration. Es ist möglich Programme auf dem Datenbankserver zu speichern und damit die Funktionalität der Datenbank zu erweitern.

#### **Dauer und Unterrichtsform**

1 Tag als Schulung

#### **Voraussetzungen**

Grundkenntnisse in der Programmierung

#### **Benötigte Materialien**

Ein Notebook wird benötigt.

#### **Mögliche Zertifikate, Prüfung**

Es wird von uns eine Bescheinigung ausgestellt.

Die Schulung kann als Grundlage für weiterführende Schulungen bis zum SQLSERVER2008 Zertifikat (SQL Server 2008 MCITP) genutzt werden.

Einzelne Zertifikate die durch weitere Schulungen erreicht werden können sind "Microsoft SQL Server 2008 Installation and Maintenance" und "Microsoft SQL Server 2008 Database Development".

#### **Individuell auswählbare Module:**

Microsoft<sup>®</sup><br>SQL/T-SQL <sup>aufwand oder net"</sup>

- Wir vermitteln, was SQL ist und wie es sich entwickelt hat
- Lernen Sie relationale Datenbanken kennen
- Wir erzeugen Tabellen, ändern einige und löschen auch welche (DDL)

*"Kosten werden nach*  **Kosten werden hauschall<br>Aufwand oder Pauschall** 

13

- Wir zeigen Ihnen, wie Sie Daten bearbeiten (INSERT, DELETE, UPDATE)(DML)
- Wir erklären, was beim Laufzeitverhalten zu beachten ist und optimieren es gemeinsam nach Ihren Bedürfnissen
- $\bullet$ Lernen Sie, wie man SQL Abfragen startet über die SELECT - Anweisung
- Sie erfahren, wie man Daten gruppiert (GROUP BY)
- Lernen Sie die (Aggregat-)Funktionen kennen
- Erstellen Sie Tabellenverknüpfungen "Inner-/Outer-/ Cross-JOIN"
- Wir zeigen Ihnen, wie Sie mit Unterabfragen (Subqueries) arbeiten
- Optimieren Sie Datenselektionen und Datenänderungen mittels Sichten(Views) und Indizes
- Lernen Sie, was Transaktionen, Transaktionslevel sind
- Wir geben Ihnen eine Einführung in Transact-SQL (T-SQL)
- Benutzen Sie Transact-SQL (T-SQL) Querying Tools
- Wir zeigen Ihnen, wie Sie Transact-SQL (T-SQL) Scripts entwerfen und ausführen
- Wir geben Ihnen eine Einführung zu den Programmierobjekten in SQL Server
- Lernen Sie SQL Server und .NET kennen

### **Embedded SQL Einführungsschulung**

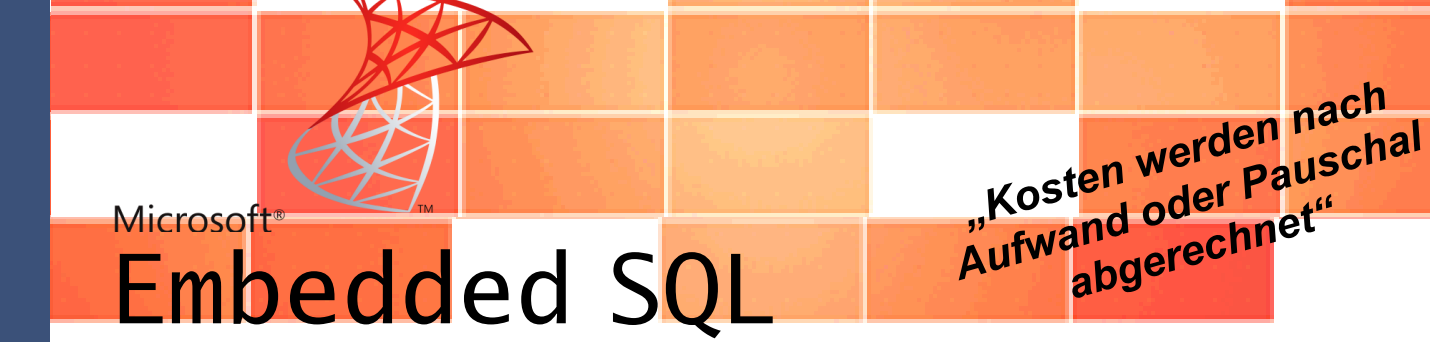

#### **Beschreibung**

SQL ist eine Datenbanksprache zur Definition, Abfrage und Manipulation von Daten in relationalen Datenbanken. Viele der heute verbreiteten Datenbanksysteme implementieren große Teile des SQL-Sprachstandards, was es ermöglicht, Anwendungsprogramme zu erstellen die vom jeweiligen Datenbanksystem unabhängig sind. Die Spracherweiterung Embedded SQL erlaubt es anderen strukturierten oder objektorientierten Sprachen SQL-Anweisungen zu verwenden. Dadurch das Hostsprachen die SQL-Anweisungen nutzen können sind die Datenbanken direkt in den entsprechenden Programmen ansprechbar.

#### **Dauer und Unterrichtsform**

Je nach Auswahl der Module beträgt die Dauer der Schulung 1 bis 3 Tage. Die Schulung findet in Form eines Workshops statt.

#### **Voraussetzungen**

Grundlagen in SQL, Grundlagen im Programmieren in C

#### **Benötigte Materialien**

Ein Notebook mit Microsoft Windows wird benötigt.

#### **Mögliche Zertifikate, Prüfung**

Es wird von uns eine Bescheinigung ausgestellt.

- Lernen Sie die Grundlagen zur Erstellung/ Aufbau eines ESQL/C-Programms
- Betten Sie SQL, SQL-Datentypen ein und lernen Sie die Kompatibilitäten zu SQL kennen
- Nutzen Sie die Funktionen zum Konvertieren von Datums-Werten, Dezimal-Werten und Analysieren und Manipulieren Sie Strings
- Lernen Sie Routinen zum Ermitteln und Analysieren von Fehlern und Warnungen kennen
- Betten Sie einfache Daten-Manipulations-Statements ein wie z.B.: insert, update, delete, select und die Cursor-Verwendung bei selbigen
- Lernen Sie Dynamische Statements (Prepared Statements) kennen
- Binden Sie C-Funktionen in Formate und Reports ein

### **SQL Server Einführungsschulung**

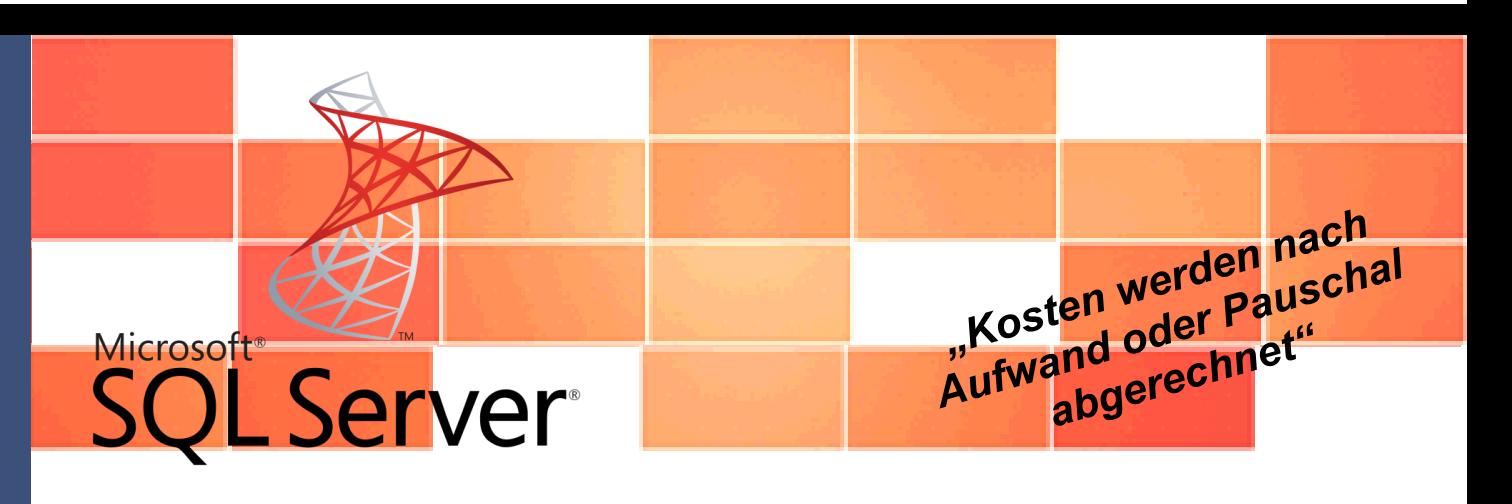

#### **Beschreibung**

MS SQLServer ist ein relationales Datenbankmanagementsystem. SQL ist eine Datenbanksprache zur Definition, Manipulation und Abfrage von relationalen Datenbanken. Das Datenbankmanagementsystem dient der Verwaltung und Abfrage von Datenbanken.

#### **Dauer und Unterrichtsform**

Je nach Auswahl der Module beträgt die Dauer der Schulung 1 bis 3 Tage.

#### **Voraussetzungen**

Kenntnisse über relationale Datenbanken und Windows.

#### **Benötigte Materialien**

Ein Notebook wird benötigt.

#### **Mögliche Zertifikate, Prüfung**

Es wird von uns eine Bescheinigung ausgestellt. Durch weitergehende Schulungen kann das Zertifikat "MCTS: SQL Server 2008" erreicht werden.

- Installation von SQL-Server
- Wir zeigen Ihnen die Unterschiede zwischen SQL Server und SQL Server Express Edition
- Lernen Sie die Unterschiede zwischen der Windows und der SQL-Authentifizierung kennen
- Lernen Sie die Freigabe und den Zugriff auf eine SQL Server Instanz im Intranet/Internet (TCP/IP-Konfiguration, Firewall...) zu konfigurieren
- Arbeiten Sie mit den verschiedenen Tools: SQL  $\bullet$ Configuration Manager Tool, SQL Server Oberflächenkonfigurationstool, SQL Server Management Studio, SQL Server Kommandozeilentool
- Unterschiede, Funktionen und Informationsgehalt von  $\bullet$ System- und Benutzerdatenbanken
- Lernen Sie Funktionen zum Datenimport und -export kennen
- Erstellen Sie Datenbank-Schemata
- Sie erfahren, wie sie einen Benutzer (User) anlegen, dessen Benutzer-Zugriff einrichten und Rechte vergeben, sowie die Zuweisung von Rollen
- Sichern Sie Ihre Daten mit Hilfe der Datenbanksicherung (Backup) und Wiederherstellung (Restore) und dem zeitgesteuerten Backup
- Wir erklären die synchrone Replikation, die asynchrone Replikation und zeigen deren Vor- und Nachteile auf
- Nutzen Sie die SQL Server-Überwachung für die Performance und den Serveraktivitätsmonitor

### **MySQL - Datenbankverwaltungssystem Einführungsschulung**

#### **Beschreibung**

MySQL ist ein freies relationales Datenbankmanagementsystem welches mittlerweile von Sun Microsystems entwickelt wird. Es ist weit verbreitet, sodass es den Standard der Online-Datenbanken bildet. Es läuft auf den meisten Betriebssystemen. Bei der Datenbanksoftware handelt es sich um ein Client-Server-System, das aus einem Mehr-Thread-SQL-Server besteht, der verschiedene Backend und diverse Clientprogramme unterstützt und mittels vieler verschiedener Programmierschnittstellen angesprochen werden kann. Zusätzlich ist MySQL auch als ein-gebettete Mehr-Thread-Bibliothek verfügbar, die Sie in ihre Anwendungen einlinken können, um ein schnelles, kleines und leicht zu konfigurierendes Einzelprodukt zu erhalten.

#### **Dauer und Unterrichtsform**

Je nach Auswahl der Module beträgt die Dauer der Schulung 1 bis 3 Tage. Die Schulung findet in Form eines Workshops statt.

#### **Voraussetzungen**

Die Einführung/Schulung ist für Anwender, die über Programmierkenntnisse verfügen.

#### **Benötigte Materialien**

Ein Notebook

#### **Mögliche Zertifikate, Prüfung**

Es wird von uns eine Bescheinigung ausgestellt.

#### **Individuell auswählbare Module:**

- Wir vermitteln Ihnen die Grundlagen von relationalen Daten- $\epsilon$ banken
- Wir erklären Ihnen die Formen und die Anwendung der Normalisierung
- Lernen Sie die Vorteile von MySQL, die MySQL-Lizenzierung und typische Anwendungsmöglichkeiten von MySQL kennen
- Lernen Sie die wichtigen Funktionen und die MySQL-Roadmap kennen
- Wir stellen Ihnen die Client/Server-Umgebungen, in denen MySQL eingesetzt wird vor
- Wir installieren MySQL auf Windows oder Linux
- Wir erklären Ihnen Datenbanken und ihre Struktur auf der Grundlage von Ideen oder bestehenden Daten
- Verwalten Sie Strukturmerkmale von Datenbanken/Tabellen

Wir zeigen Ihnen die optimalen SpaltentypenErstellen Sie Datenbanken und Tabellen mit der Data Definition Language (DDL) und passen Sie diese an

*"Kosten werden nach Aufwand oder Pauschal abgerechnet"*

- Nutzen Sie Operationen auf Daten mit der Data Manipulation Language (DML)
- Wir erklären Ihnen die Funktionen und BefehleFühren Sie grundlegende SQL-Abfragen einschließlich Joins und Aggregation aus
- Erstellen und modifizieren Sie Indizes, um Abfragen schneller und effizienter auszuführen
- Lernen Sie die grundlegenden Konzepte der Abfrageoptimierung mit MySQLs Optimizer
- Wir erklären Ihnen das Konzept der MySQL-Speicher-Engines und die Auswahl der passenden Speicher-Enginen
- Lernen Sie OLTP (Online Transaction Processing), OLAP (Online Analytical Processing) kennenstrong
- Erfahren Sie, wie Sie Quellen wie die MySQL-Webseite, das Online-Handbuch und Mailinglisten auffinden und effizient nutzen
- Nutzen Sie das MySQL-Clientprogramm für Abfragen und das Abrufen von Ergebnissen
- Wir stellen Ihene den MySQL Query Browser vor
- Lernen Sie Konnektoren und ODBC mit MySQL kennen
- Verwenden Sie erweiterte Ausdrücke
- Arbeiten Sie sicher mit SQL-Anweisungen
- Erstellen Sie Virtuelle Tabellen
- Lernen Sie den Im- und Export von Massendaten zu nutzen
- Wir erstellen Benutzerdefinierte Variablen, Prepared Statements und Stored Routines
- Lernen Sie mit Triggern zu arbeiten
- Setzen Sie die Datenbank INFORMATION\_SCHEMA ein, um auf Metadaten zuzugreifen
- Nutzen Sie die Fehlersuche bei MySQL-Anwendungen
- Konfigurieren und optimieren Sie MySQL

### **Programmiersprache C++ Einführungsschulung**

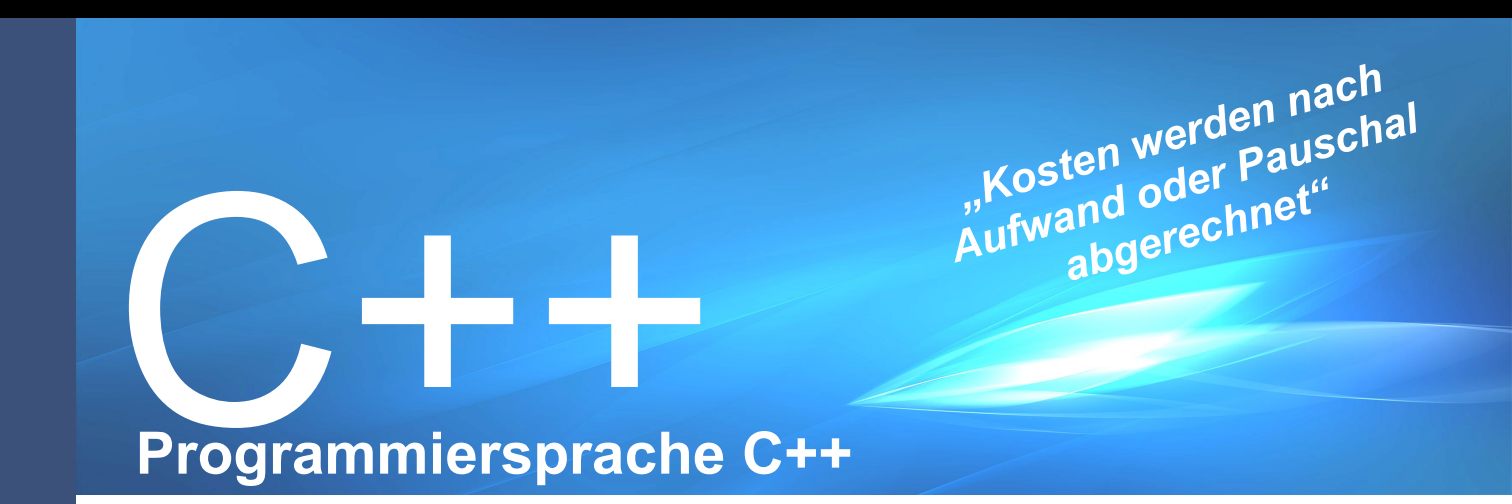

#### **Beschreibung**

C++ ist eine weitverbreitete höhere objektorientierte Programmiersprache, die auf C basiert. Durch C++ ist es möglich Programme effizient zu gestalten und Anwendungen mit hohem Abstraktionsgrad zu verwirklichen. C++ kann auf unterschiedliche Weise eingesetzt werden, wobei die typischen Anwendungsfelder Betriebssysteme, eingebettete Systeme, virtuelle Maschinen, Treiber und Signalprozessoren sind. Eine der größten Stärken von C++ liegt in der Kombinierbarkeit von maschinennaher Programmierung mit mächtigen Sprachmitteln, welche einfache bis komplexe Implementierungsdetails zusammenfassen und diese dann weitgehend hinter abstrakten Befehlsfolgen verbergen.

#### **Dauer und Unterrichtsform**

Je nach Auswahl der Module beträgt die Dauer der Schulung 1 bis 3 Tage. Die Schulung findet in Form eines Workshops statt.

#### **Voraussetzungen**

Um an dieser Schulung teilzunehmen, sind allgemeine Kenntnisse im Umgang mit Computern erforderlich. Kenntnisse im Bereich Programmieren sind nicht von Nöten.

#### **Benötigte Materialien**

Ein Notebook mit Microsoft Visual Studio 2008/2010 wird benötigt.

#### **Mögliche Zertifikate, Prüfung**

Es wird von uns eine Bescheinigung ausgestellt. Mit diesem Kurs schaffen Sie die Grundlagen zum Microsoft Office Specialist-Zertifikat.

- Wir geben Ihnen einen Einstieg in den Umgang mit der IDE (Entwicklungs-Oberfläche)
- Wir erklären Ihnen Variablen, Funktionen, Schlüsselwörter
- Entwickeln und testen Sie kleine Programme
- Lernen Sie mit der Ein- und Ausgabesteuerung (I/O) umzugehen
- Lernen Sie Klassen, Objekte, Elementfunktionen und Datenelemente kennen
- Wir erklären Ihnen die Initialisierungslisten und die Einfachvererbung
- Wir erklären Ihnen Vererbung und Informationsschutz (Informationhiding)
- Nutzen Sie Zeiger (Pointer) und Referenzen
- Lernen Sie Virtuelle Funktionen und Polymorphismus kennen

### **Programmiersprache C# Einführungsschulung**

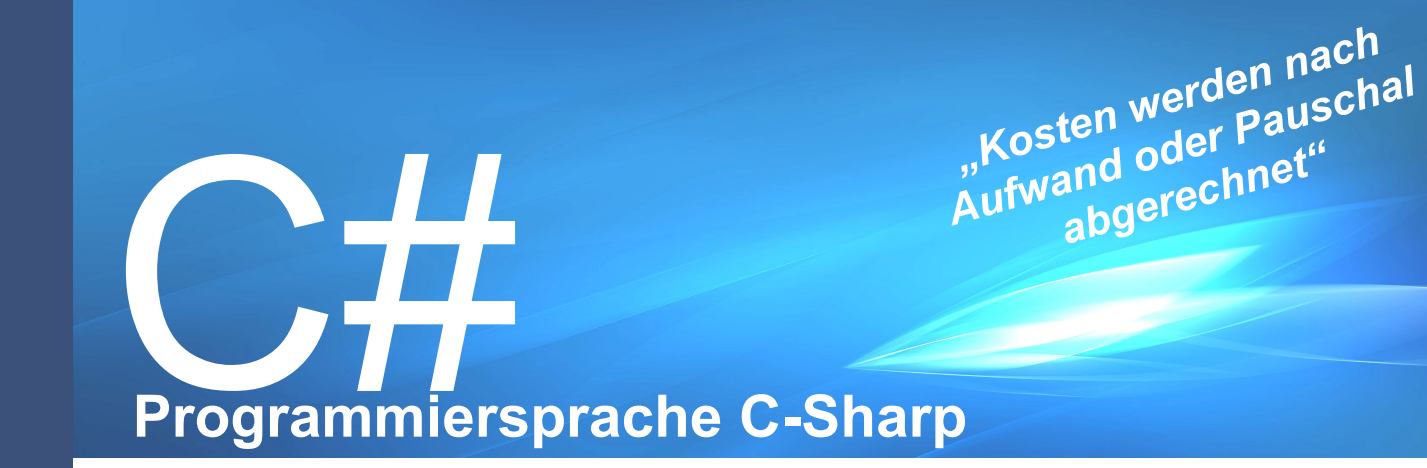

#### **Beschreibung**

C# ist eine von Microsoft im Rahmen ihrer .NET Strategie entwickelte objektorientierte Programmiersprache welche auf Konzepte von C, C++, Java, Delphi sowie Haskell zurückgreift.

#### **Dauer und Unterrichtsform**

Je nach Auswahl der Module beträgt die Dauer der Schulung · 1 bis 3 Tage. Die Schulung findet in Form eines Workshops statt.

#### **Voraussetzungen**

SSCIENTE

Grundlegende Kenntnisse im Umgang mit Computern sollten vorhanden sein. Kenntnisse im Programmieren sind nicht erforderlich, wären aber vorteilhaft.

#### **Benötigte Materialien**

Ein Notebook mit einer Version von Visual Studio 2008/2010 wird benötigt.

#### **Mögliche Zertifikate, Prüfung**

Es wird von uns eine Bescheinigung ausgestellt.

#### **Individuell auswählbare Module:**

- Was ist eine Programmiersprache?
- Wir stellen Ihnen die verschiedenen IDEs vor
- Wir vermitteln Ihnen die Grundlagen zu C#  $\bullet$
- Lernen Sie Variablen, Funktionen und Schlüs- $\bullet$ selwörter kennen
	- Wir entwickeln und testen kleine Programme
	- Lernen Sie die Ein- und Ausgabesteuerung kennen
- Arbeiten Sie mit der objektorientierten Program- $\bullet$ mierung
- Deklarieren Sie Klassen, Objekte, Elementfunktionen und Datenelemente
- Lernen Sie, was Vererbung und Informationsschutz ist
- Arbeiten Sie mit Zeigern und Referenzen
- Nutzen Sie die virtuellen Funktionen
- Wir zeigen Ihnen die Unterschiede / Vorteile C# gegenüber C++ auf

 $\bullet$ 

### **Einführungsschulung**

# Microsoft®<br>Visual Studio®

#### **Beschreibung**

Visual Studio ist eine integrierte Entwicklungsumgebung von Microsoft für viele verschiedene Hochsprachen, wie z.B. C#, C oder Visual Basic. Das Hauptaugenmerk liegt auf der Programmierung von Anwendungen für das .NET Framework. Die aktuelle Version Visual Studio 2010 unterstützt nun auch die Office Programmierung als auch die Integrierung von .NET 4.0, welche zusammen mit der Multi-targeting-Funktion daher kommt.

#### **Dauer und Unterrichtsform**

Je nach Auswahl der Module beträgt die Dauer der Schulung 1 bis 3 Tage. Die Schulung findet in Form eines Workshops statt.

#### **Voraussetzungen**

Diese Schulung richtet sich an Entwickler, die einen sicheren Umgang mit Visual Studio 2008 erhalten möchten. Diese Einführung setzt grundlegende Programmierkenntnisse voraus.

#### **Benötigte Materialien**

Ein Notebook mit Microsoft Visual Studio 2008, oder einer aktuelleren Version wird benötigt.

#### **Mögliche Zertifikate, Prüfung**

Es wird von uns eine Bescheinigung ausgestellt. Durch weitere Schulungen kann das Zertifikat MCAD Microsoft Certified Application Developer erworben werden.

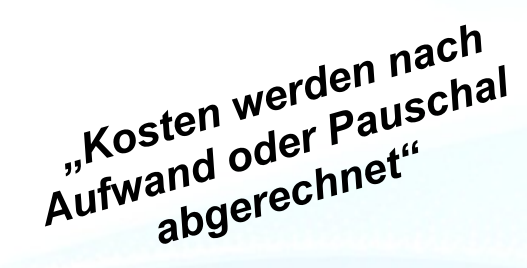

- Entwickeln Sie Windows-Anwendungen mit Visual Studio 2008
- Wir zeigen Ihnen die Vorteile von MS Visual Studio gegenüber anderen Entwicklungsumgebungen auf
- Lernen Sie die ereignisgesteuerte Programmierung
- Arbeiten Sie mit datengebundenen Steuer- $\bullet$ elementen
- Lernen Sie DataGridView mit den häufigsten Datenquellen (z.B. Datenbank, XML-Dateien und Business-Objekte) kennen
- Erstellen Sie und arbeiten Sie mit synchronen und asynchronen Hintergrundaufgaben (Background-Tasks)
- Setup und Deployment von Windows-Anwendungen
- Erstellen Sie Windowsanwendungen mit Windows Presentation Foundation (WPF)
- Vernetzen Sie Systeme mit Windows Communication Foundation (WCF)
- Erstellen Sie Workflow-Lösungen mit Windows Workflow Foundation (WF)
- Wir stellen Ihnen die besonderen Features der aktuellen Version kurz vor

### **Programmiersprache VBA Einführungsschulung**

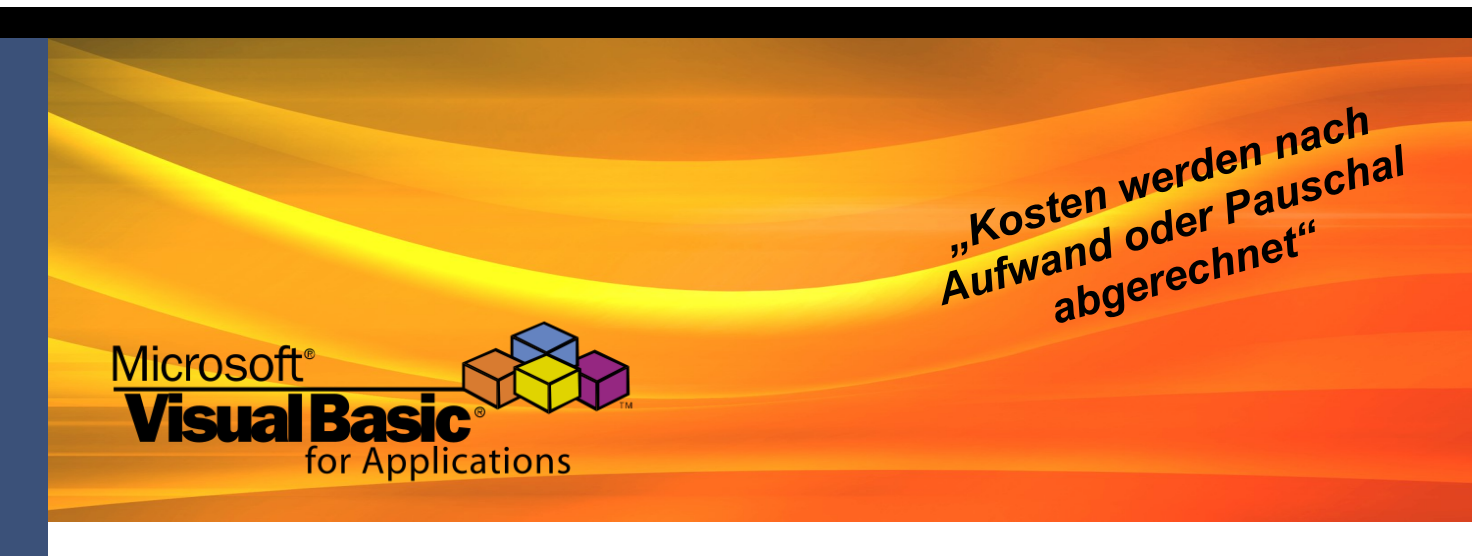

#### **Beschreibung**

VBA ist eine Script Sprache für Makros, die in MS Office integriert werden können. Die Makros dienen der Steuerung von Abläufen innerhalb der Office Programme. Die Visual Basic Language ermöglicht es Programme zu erstellen, die auf den verschiedenen Microsoft-Office-Anwendungen

basieren. Da VBA vor allem für prozedurale Programmierung konzipiert ist, können Klassen und Objekte zwar implementiert werden, unterliegen aber den auch in Visual Basic bestehenden Einschränkungen.

#### **Dauer und Unterrichtsform**

Je nach Auswahl der Module beträgt die Dauer der Schulung 1 bis 3 Tage. Die Schulung findet in Form eines Workshops statt.

#### **Voraussetzungen**

**ESCONSE** 

Diese Schulung richtet sich an PC Anwender mit grundlegenden Kenntnissen im Umgang mit MS Word.

#### **Benötigte Materialien**

Ein Notebook mit VBA Entwicklungsumgebung wird benötigt.

#### **Mögliche Zertifikate, Prüfung**

Es wird von uns eine Bescheinigung ausgestellt. Durch weiterführende Schulungen sind folgende Zertifizierungen möglich: VBA-Programmierer/in HAF, Geprüfte/r VBA-Programmierer/in HAF.

- Wir zeigen Ihnen, wie Sie Makros aufzeichnen, ausführen und testen
- Passen Sie Menü- und Symbolleisten, sowie die Entwicklungsumgebung an
- Legen Sie Gültigkeitsbereiche und -dauer von Variablen, Konstanten, Datentypen und Arrays fest
- Lernen Sie die Ein- und Ausgabebefehle (I/O) kennen
- Arbeiten Sie mit Prozeduren, Funktionen und Parametern
- Nutzen Sie Methoden und Aufzählungen (Collections)
- Arbeiten Sie mit Steuerelementen, Ereignisprozeduren und binden Sie Formulare ein
- Verwenden Sie Kontrollkonstrukte: Schleifen und Verzweigungen
- Lernen Sie die Fehlerbehandlung

### **Programmiersprache StarBasic**

### **Einführungsschulung**

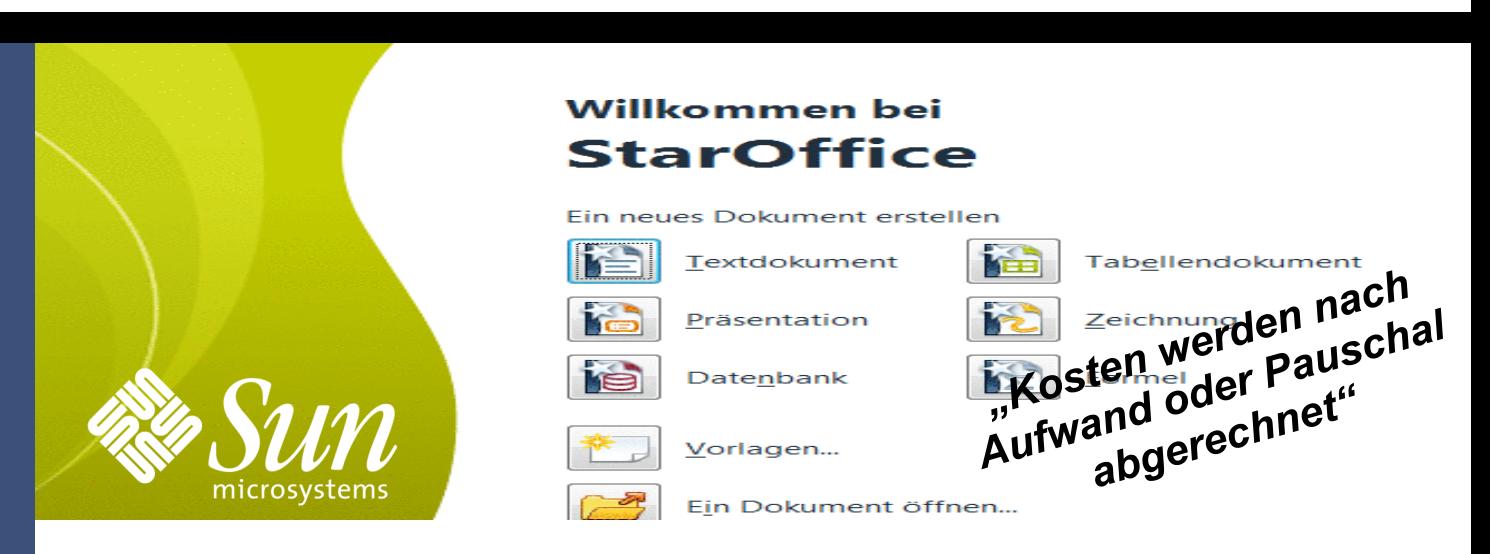

#### **Beschreibung**

Star Basic ist ein objektorientierter und funktionaler Basic Dialekt, der in die Office-Suiten OpenOffice.org und Oracle Open Office integriert ist.

#### **Dauer und Unterrichtsform**

Je nach Auswahl der Module beträgt die Dauer der Schulung · 1 bis 3 Tage. Die Schulung findet in Form eines Workshops statt.

#### **Voraussetzungen**

Kenntnisse im Umgang mit OpenOffice sind erforderlich.

#### **Benötigte Materialien**

Ein Notebook mit OpenOffice wird benötigt.

#### **Mögliche Zertifikate, Prüfung**

Es wird von uns eine Bescheinigung ausgestellt.

- Wir stellen Ihnen die Entwicklungsumgebung (IDE) und den Codeeditor vor
- Wir verschaffen Ihnen die Grundlagen von **StarBasic**
- Lernen Sie die Anwendungsbereiche und das Objekt-Konzept von StarBasic kennen
- Wir zeigen Ihnen die Unterschiede zu Visual Basic for Applications (VBA) auf
- Wir machen Sie vertraut mit der Entwicklungsumgebung und dem Sprachkonzept (Variablen und Konstanten), Datentypen, Arrays, Kontrollkonstrukte: Schleifen und Bedingungen, ereignisgesteuerte Programmierung
- Lernen Sie die Prozeduren, Funktionen und Parameter kennen
- Wir erklären die Bibliotheken Basic, Laufzeitbibliothek, Universal Network Objects (UNO) und API
- Arbeiten Sie mit integrierten und erstellen Sie eigene eigene Dialoge
- Automatisieren Sie Aufgaben und Makros
- Nutzen Sie die Steuerelemente
- Wir greifen auf OpenOffice Dokumente zu und ändern diese
- Lernen Sie, was sich hinter Bergriffen wie Datenbanken, Frontend StarBase, Zugriff auf SQL-Server, ODBC, MySQL, ADO, dBASE, JDBC, Textdateien verbirgt
- Lesen Sie die Dokumentation und lernen Sie die Fehlersuche kennen

### **Programmiersprache XML Einführungsschulung**

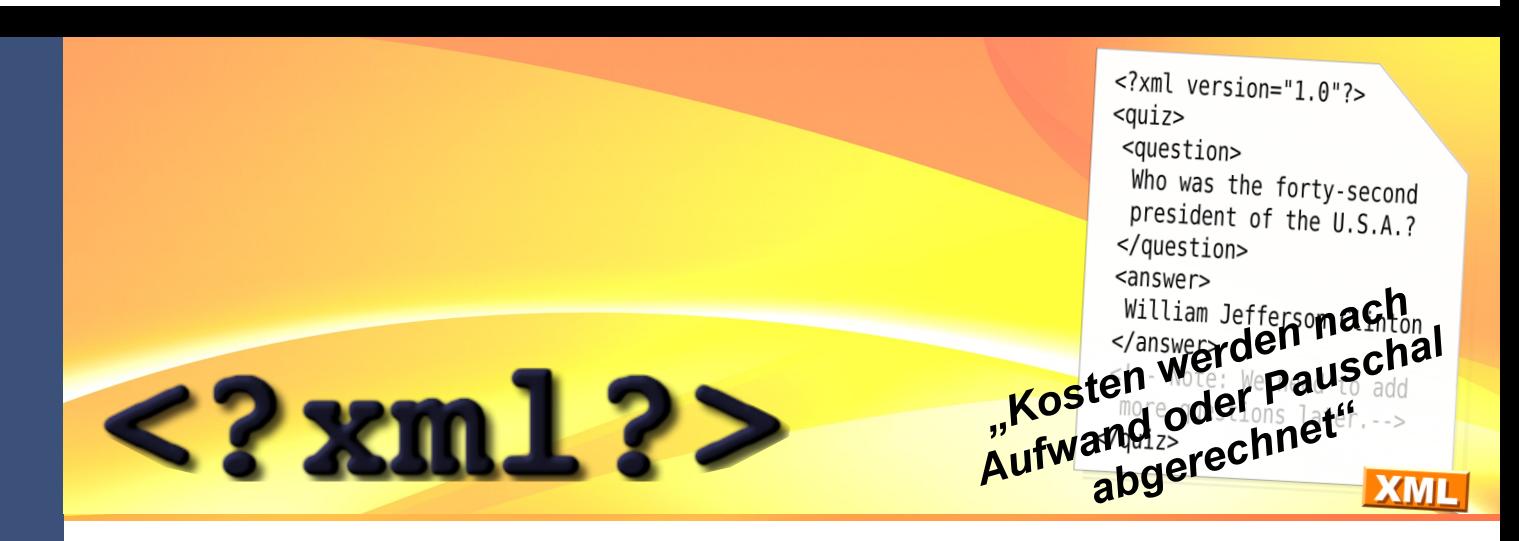

#### **Beschreibung**

XML ist eine Auszeichnungssprache, um hierarchische Strukturen in Textform darzustellen. Da es plattform- und implementationsunabhängig ist, wird es besonders bei der Kommunikation im Internet zwischen unterschiedlichen Programmiersprachen und Computersystemen eingesetzt. Da es sich um reine ASCII- Dateien handelt, können XML Dokumente mit jedem beliebigen Editor bearbeitet werden. Bei XML kann eine strikte Trennung zwischen Layout und Struktur erzielt werden, dies ist ein großer Vorteil gegenüber anderer Auszeichnungssprachen wie HTML.

#### **Dauer und Unterrichtsform**

Je nach Auswahl der Module beträgt die Dauer der Schulung 1 bis 3 Tage. Die Schulung findet in Form eines Workshops statt.

#### **Voraussetzungen**

HTML Kenntnisse sind vorteilhaft, aber nicht zwingend notwendig um an dieser Schulung teilnehmen zu können.

#### **Benötigte Materialien**

Ein Notebook wird benötigt.

#### **Mögliche Zertifikate, Prüfung**

Es wird von uns eine Bescheinigung ausgestellt.

- Wir verschaffen Ihnen die Grundlagen zu XML
- Wir stellen Ihnen XML im Kontext von HTML, SGML, XHTML, SVG, XAML dar
- Wir erläutern Ihnen die Entstehung und die Weiterentwicklung von XML - die aktuellen Standards
- Lernen Sie XML als Markupsprache kennen
- Lernen Sie den Aufbau und die Strukturierung von XML-Dokumenten kennen
- Erarbeiten Sie Entwurfsziele, Namensregeln und wellformed-Dateien
- Arbeiten Sie mit Elementen, Attributen, Entitäten und Kommentaren
- Lernen Sie DTD kennen: Elemente, Attribute, Entities, Notations
- Nehmen Sie eine Datenvalidierung mit DTD vor und lernen sie die Grundlagen für XML-Schemata
- Wir geben Ihnen eine Übersicht über die Schemasprachen XSL(T) und XSL-FO
- Erstellen Sie Elemente und Attribute
- Arbeiten Sie mit einfachen und Komplexen Datentypen, Facetten
- Erzeugen Sie aus einem XML Schema eine Programmlogik
- Verschaffen Sie sich die Grundlagen zu XPATH: Eindeutigkeitsprüfung, Selektion von XML-Dokumentteilen mit XPATH
- Lernen Sie die Schemasprachen und die Validierung
- Nehmen Sie XSL-Transformationen in XML und HTML vor
- Wir verschaffen Ihnen die Grundlagen zur Verwendung von XQuery
- Lernen Sie, was hinter DOM, SAX, Webservices, WSDL, SOAP steckt
- Nutzen Sie XML Linking mit XLink und Xpointer
- Lernen Sie, was native XML-Datenbanken sind
- Wir stellen Ihnen Nützliche Tools wie XML-Editoren, Parser und deren Einsatzmöglichkeiten vor

### **LINUX Einführungsschulung**

#### **Beschreibung**

Linux ist in der Regel ein freies, Unix ähnliches Betriebssystem, das auf dem Linux-Kernel basiert.

LINUX

Es gibt unterschiedliche Distributionen, wobei die wohl bekanntesten Debian, Suse und Ubuntu sind. Sie werden sowohl auf normalen Computern als auch auf Server genutzt. Aber auch Nutzungen auf dem Mobiltelefon oder einem Router sind durchaus denkbar. Da Linux zusätzlich in vielen Fällen Open Source ist, können Sicherheitsmängel schnell erkannt und beseitigt werden. Durch dieses Konzept arbeitet Linux schnell, sicher und stabil, was es zu einer wirklichen Alternative zu Microsoft Windows macht.

#### **Dauer und Unterrichtsform**

Je nach Auswahl der Module beträgt die Dauer der Schulung 1 bis 3 Tage. Die Schulung findet in Form eines Workshops statt.

#### **Voraussetzungen**

Interessierte PC Anwender, welche eine OpenSource-Alternative zu bekannter Standardsoftware suchen.

#### **Benötigte Materialien**

Notebook mit einer freien Partition zur Linux Installation

#### **Mögliche Zertifikate, Prüfung**

Es wird von uns eine Bescheinigung ausgestellt. Mit den Grundlagen können weiterführende Kurse besucht werden, die zu verschiedenen Zertifikaten führen: LPIC-1, LPIC-2, RHCE, RHCT, RHCA, RHCSS, RHCS, SCLP, SCLE oder SCLT

#### **Individuell auswählbare Module:**

Sie lernen die verschiedenen Linux Distributionen (z.B. SUSE, Knoppix, Ubuntu) kennen

*"Kosten werden nach Aufwand oder Pauschal abgerechnet"*

- Ein Linux Betriebssystem wird installiert
- Benutzer werden angelegt und verwaltet
- Wir erklären Ihnen das Dateisystem sowie Rechte im Dateisystem
- Nutzen Sie die verschiedenen Editoren und Textviewer von Linux
- Sie lernen die verschiedenen Shells (z.B. sh, bash, csh, ksh) und deren Benutzung kennen
- Wir zeigen Ihnen die Hilfe in Linux, das Handbuchsystem und die Mainpages
- Lernen Sie mit den wichtigsten Linux-Befehlen umzugehen

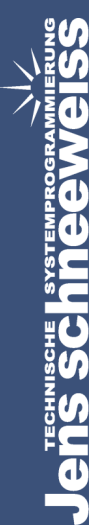

### **Windows 7 Einführungsschulung**

# Windows<sup>7</sup>

#### **Beschreibung**

Windows 7 ist das aktuelle Desktop- Betriebssystem der Firma Microsoft. Neben vielen visuellen Neuerungen wurde unter anderem auch die Speicherverwaltung verbessert, wodurch Windows 7 auch auf älteren Rechnern besser als Windows Vista läuft und stärker eingesetzt wird. Auch das Sicherheitskonzept wurde im Vergleich zum Vorgänger komplett überarbeitet. Das Wartungscenter übernimmt nun die wichtige Aufgabe den Status der verschiedenen, auf dem System installierten, Virenscanner und Firewalls zu überwachen und gibt gegebenenfalls Tipps, um die Sicherheit des Computersystems weiter zu verbessen.

#### **Dauer und Unterrichtsform**

Je nach Auswahl der Module beträgt die Dauer der Schulung 1 bis 3 Tage. Die Schulung findet in Form eines Workshops statt.

#### **Voraussetzungen**

Es sollten grundlegende Kenntnisse im Umgang mit Windows vorhanden sein.

#### **Benötigte Materialien**

Ein Notebook wird benötigt.

#### **Mögliche Zertifikate, Prüfung**

Es wird von uns eine Bescheinigung ausgestellt.

#### **Individuell auswählbare Module:**

Verwalten Sie die Desktop-Einstellungen

*"Kosten werden nach Aufwand oder Pauschal abgerechnet"*

- Desktop-Suche und Implementierung von Such-Verbänden
- Nutzen Sie die Systemsteuerung, PowerShell Version 2.0
- Wir zeigen Ihnen die Neuen Funktionen und Verbesserungen im Netzwerk
- Konfigurieren Sie die Microsoft Windows 7 Sicherheitsfeatures, Firewall und Windows Defender
- Wir zeigen Ihnen die neuen Funktionen und Verbesserungen in der Verwaltung
- Arbeiten Sie mit dem Problem Steps Recorder und der Windows Problembehandlungs-Plattform
- Wir zeigen Ihnen die neuen Funktionen und  $\bullet$ Verbesserungen in der Geräte- und **Treiberverwaltung**
- Nutzen Sie DirectAccess für mobile Systeme und Heimarbeitsplätze

### **HTML Einführungsschulung**

ci--lif lte IE 7]><br>ci--lif lte IE 7]><br>clink href="/stlyes/gatch.css" rel="stylesheet" k href="/stt;<br>|ndif]--><br>|escript type="text/javascript"><br>|nocruptMailto(s, s clink hret= i--><br>ipt type="text/javascript"><br>function UnCryptMailto(s, shift, name) {<br>function UnCryptMailto(s, shift, i++) tion UnCrypthese:<br>
yar n = 0;<br>
yar n = 0;<br>
yar i = 0; i < 5. length; i++) {<br>
for (yar i = 0; i < 5. length; 128; }<br>
for (yar = 5. charged) { n = 128; }  $\leq 1 - 1$  $\frac{1}{\sqrt{a}}$ <br> $\frac{1}{\sqrt{a}}$ <br> $\frac{1}{\sqrt{a}}$ <br> $\frac{1}{\sqrt{a}}$  $n = \frac{1}{n}$ <br>  $\begin{array}{l} n = 0; i < s.\text{length}; 1+1 \\ \text{(var i = s.c.} \text{factor}(1)); \\ n = s.c. \text{factor}(1) \quad n = 128; \quad t \quad (shift)); \\ \text{if } (n > s \text{ and } 1 \text{ function} \text{c} \text{order}(n - k) \text{ is } t \end{array}$  $\begin{array}{c} r = \text{````'} = 0; i < 5.1 \text{cm} \\ (\text{var } i = 0; \text{charCodeAt}(i)); \\ n = 5 \cdot \text{charCodeAt}(i) \text{ for } n = 5 \cdot \text{charC} \end{array}$ <sup>1</sup> *MalighTo uncrypthailto(s, shift)*;<br> $\epsilon_f = \text{uncrypthalite}(s, \text{shift})$ ; return r;

### *"Kosten werden nach Aufwand oder Pauschal abgerechnet"*

<meta name="keywords" con<br><meta name="keywords" con weta name="keywords" com"<br>- cmeta name="keywords" com"<br>- vebeditoren interdenschen Sys

#### **Beschreibung**

HTML ist eine textbasierte Auszeichnungssprache mit welcher sich Bilder, Texte, Hyperlinks und Dokumente in einer Strukturierten Form widergeben lassen. HTML-Dokumente sind die Grundlage des World Wide Web und werden in einem Browser dargestellt.

#### **Dauer und Unterrichtsform**

Je nach Auswahl der Module beträgt die Dauer der Schulung 1 bis 3 Tage. Die Schulung findet in Form eines Workshops statt.

#### **Voraussetzungen**

Grundlegende Kenntnisse im Umgang mit Computern sollten vorhanden sein

#### **Benötigte Materialien**

Ein Notebook

#### **Mögliche Zertifikate, Prüfung**

Es wird von uns eine Bescheinigung ausgestellt.

- Wir vermitteln Ihnen die Grundlagen zu HTML  $\epsilon$
- Sie lernen die unterschiedlichen Protokolle und ihre  $\bullet$ Funktionen im World Wide Web kennen
- Wir stellen Ihnen die verschiedenen Webeditoren vor  $\blacksquare$ und erklären auch ihre Vor- und Nachteile
- $\bullet$ Sie lernen die allgemeine Struktur von HTML-Dokumenten kennen
- Wir erarbeiten mit Ihnen die Gestaltungsmöglichkeiten mit HTML z.B.: Textformatierung, Listen, Tabellen, Links, Einbinden von Objekten
- Wir zeigen Ihnen die Unterschiede bei den verschiedenen Browsertypen
- Erstellen Sie Ihre erste kleine Homepage
- Wir informieren Sie über das aktuelle Internetrecht
- Sie lernen die unterschiedlichen HTML- Varianten Strict, Transitional und Frameset kennen
- Sie bekommen Informationen zu zukünftigen  $\bullet$ Varianten
- Wir informieren Sie über Zusatztechniken und Weiterentwicklungen (XML, CSS und Ajax)
- Sie werfen mit uns einen Blick in die Zukunft: Was bringt HTML5?

### **Java Einführungsschulung**

#### **Beschreibung**

Java ist eine von Sun Microsystems entwickelte Objekt . -orientierte Programmiersprache. Da sie Plattformunabhängig ist, läuft Java ohne große Anpassungen auf verschiedenen Computer und Betriebssystemen, für die eine Java-VM

existiert. Sun selbst bietet Java-VMs für die Betriebssysteme Linux, Solaris, und Windows an.

#### **Dauer und Unterrichtsform**

Je nach Auswahl der Module beträgt die Dauer der Schulung

1 bis 3 Tage. Die Schulung findet in Form eines Workshops statt.

#### **Voraussetzungen**

Grundlegende Kenntnisse im Umgang mit Computern sollten vorhanden sein. Kenntnisse im Programmieren sind nicht erforderlich, wären aber vorteilhaft.

#### **Benötigte Materialien**

Ein Notebook wird benötigt.

#### **Mögliche Zertifikate, Prüfung**

Es wird von uns eine Bescheinigung ausgestellt. Durch weiterführende Schulungen können folgende Zertifikate erworben werden: SCJA, SCJP, SCJD, SCWCD, SCBCD, SCDJWS, SCMAD, SCEA und **SCWSD** 

#### **Individuell auswählbare Module:**

- Was ist eine Programmiersprache?
- Wir stellen Ihnen die verschiedenen IDEs vor

*"Kosten werden nach Aufwand oder Pauschal abgerechnet"*

- Wir vermitteln Ihnen die Grundlagen zu Java
- Definieren Sie Variablen und Funktionen und gehen dabei auf die Schlüsselwörter ein
- Wir entwickeln und testen kleine Programme
- Lernen Sie, mit der Ein- und Ausgabesteuerung umzugehen
- Arbeiten Sie mit der objektorientierten Programmierung
- Wir definieren Klassen, Objekte, Elementfunktionen und Datenelemente
- Sie lernen, was Vererbung und Informationsschutz bedeuten
- Programmieren Sie mit Zeigern und Referenzen
- Wir gehen auf die Sicherheitsaspekte ein
- Nutzen Sie die Möglichkeiten der Speicheroptimierung
- Wir erklären Ihnen, wie Sie mit Multithreading effizient arbeiten können
- Lernen Sie die modulare Ausführung auf fernen Computern kennen
- Deklarieren Sie virtuelle Funktionen
- Wir erklären Ihnen die Unterschiede zu ähnlichen Programmiersprachen wie JavaScript, C++, C# oder SmallTalk

### **Windows CE Treiberprogrammierung Expertenschulung**

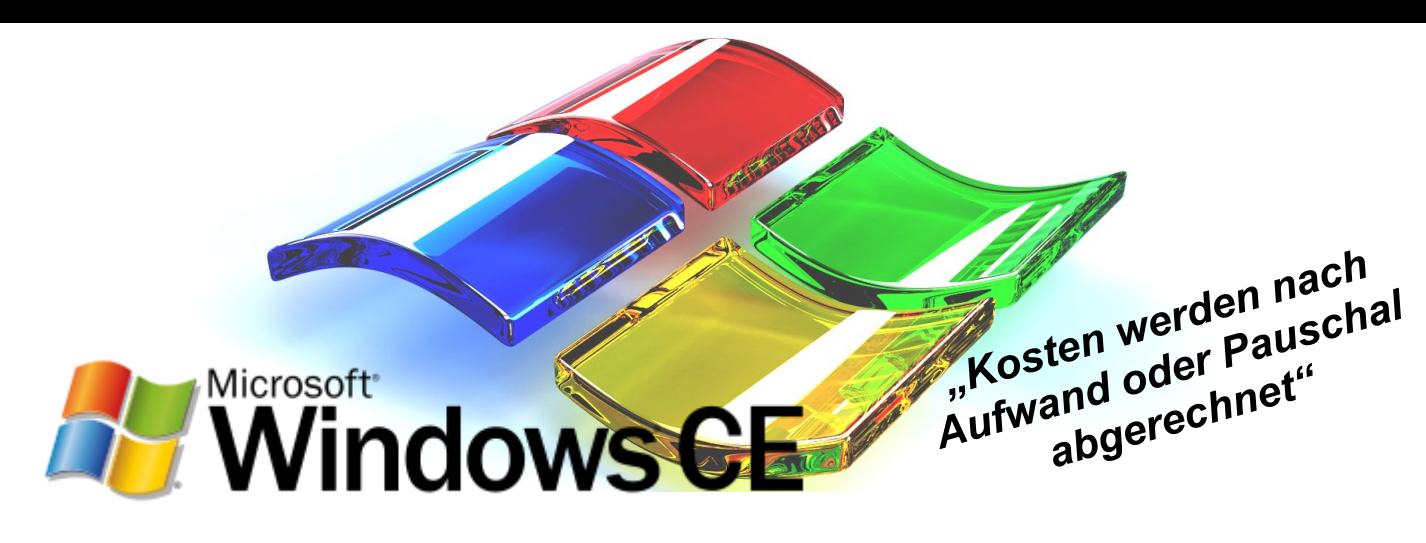

#### **Beschreibung**

Programmierung von individuellen Treibern wird generell gebraucht wenn neue oder proprietäre Peripherie in Software und Betriebssystem eingebunden werden soll. Da Windows CE zum Großteil in Embedded-Systems eingesetzt wird und dort viele individuelle Hardware-Daten zu verarbeiten hat, ist gerade unter Windows CE die Treiber-

programmierung von herausragender Bedeutung.

#### **Dauer und Unterrichtsform**

Je nach Auswahl der Module beträgt die Dauer der Schulung 1 bis 3 Tage. Die Schulung findet in Form eines Workshops statt.

#### **Voraussetzungen**

Ausreichende Programmierkenntnisse, möglichst in C/C++/  $C#$ .

#### **Benötigte Materialien**

Ein Notebook mit Microsoft Windows und Visual Studio 2008/2010 wird benötigt.

#### **Mögliche Zertifikate, Prüfung**

Es wird von uns eine Bescheinigung ausgestellt.

- Wir geben Ihnen eine Einführung in Microsoft Embedded Betriebssysteme und Windows CE
- Es wird Ihnen ein Überblick über die Windows CE Treiberstruktur gegeben
- Es wird Ihnen das Arbeiten mit dem BSP (Board Support Package) erklärt
- Wir verschaffen Ihnen einen Überblick über die Device Treiber
	- Anhand eines Beispiels wird die Entwicklung eines Device Treibers erklärt (Stream Treiber Architektur, User Mode Treiber Framework, Interrupts, Debugging)

### **Windows CE COM-Interop**

### **Expertenschulung**

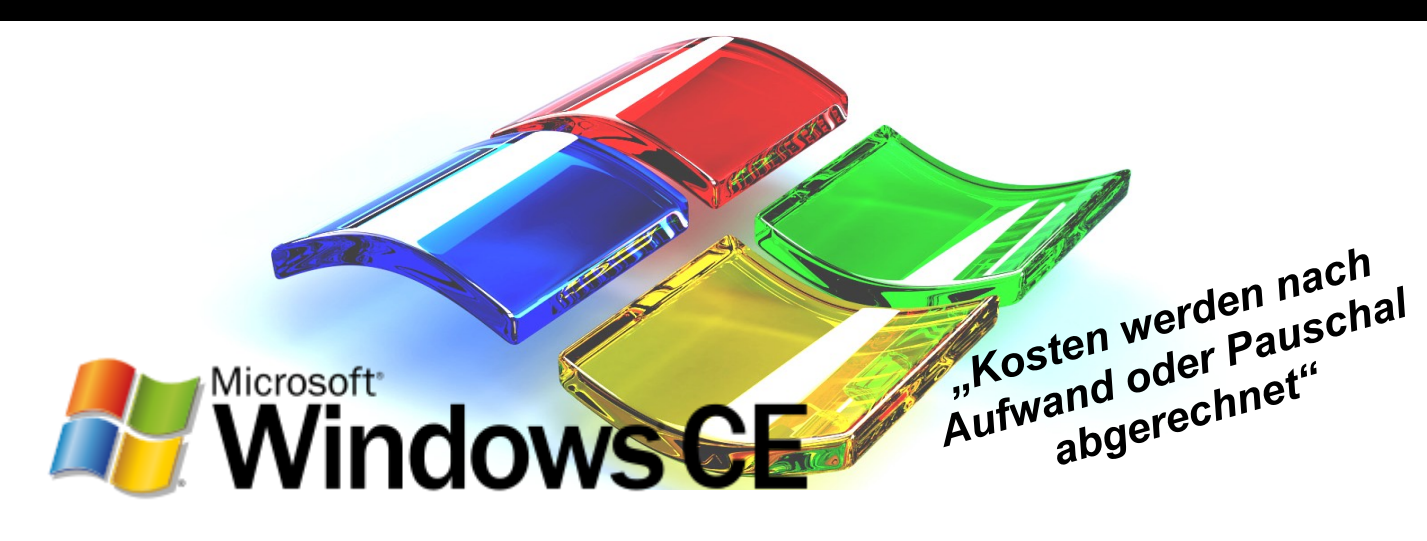

#### **Beschreibung**

COM-Interop ist eine Technologie aus Microsoft .NET Framework, die mit Hilfe von CLR (Common Language Runtime) ermöglicht, dass COM-Objekte mit .NET Objekten interagieren können. COM-Interop soll den Zugang zu vorhandenen COM-Komponenten ermöglichen, ohne dass die ursprünglichen Komponenten geändert werden. Darüber hinaus ermöglicht COM-Interop COM-Entwicklern einen ebenso einfachen Zugriff auf verwaltete Objekte, wie auf COM-Objekte. Das .Net Framework erstellt eine

Typbibliothek und besondere Registrierungseinträge, wenn eine Komponente registriert wird. Es bietet ein spezialisiertes Programm (RegAsm.exe), dass die verwalteten Typen in eine Typbibliothek exportiert und registriert die verwalteten Komponenten wie ein traditionelles COM-Komponent .

#### **Dauer und Unterrichtsform**

Je nach Auswahl der Module beträgt die Dauer der Schulung 1 bis 3 Tage. Die Schulung findet in Form eines Workshops statt.

#### **Voraussetzungen**

Kenntnisse in der .NET sowie C++ Programmierung wie sie beispielsweise in unserer Schulung Einführung in die Programmiersprache C++ vermittelt werden.

#### **Benötigte Materialien**

Ein Notebook mit Microsoft Windows und Visual Studio 2008/2010 wird benötigt.

#### **Mögliche Zertifikate, Prüfung**

Es wird von uns eine Bescheinigung ausgestellt.

- Wir vermitteln Ihnen Grundlagenwissen über die Common Language Runtime (CLR)
- Warum COM Code und .NET mischen?
- Es wird Ihnen der Unterschied zwischen Managed und Unmanaged Code erklärt
- Was bedeutet Interoperabilität?
- Es wird Ihnen ein Überblick über Migrationskonzepte gegeben
- Wie nutzt man COM-Objekte in .NET und umgekehrt?
- Es wird Ihnen die Funktionsweise und der Nutzen von Marshalling erklärt
- Was sind die Probleme bei automatischen Migrationen?
- Wie erstellt man .NET Wrapperklassen?

### **Windows CE Voice over IP Expertenschulung**

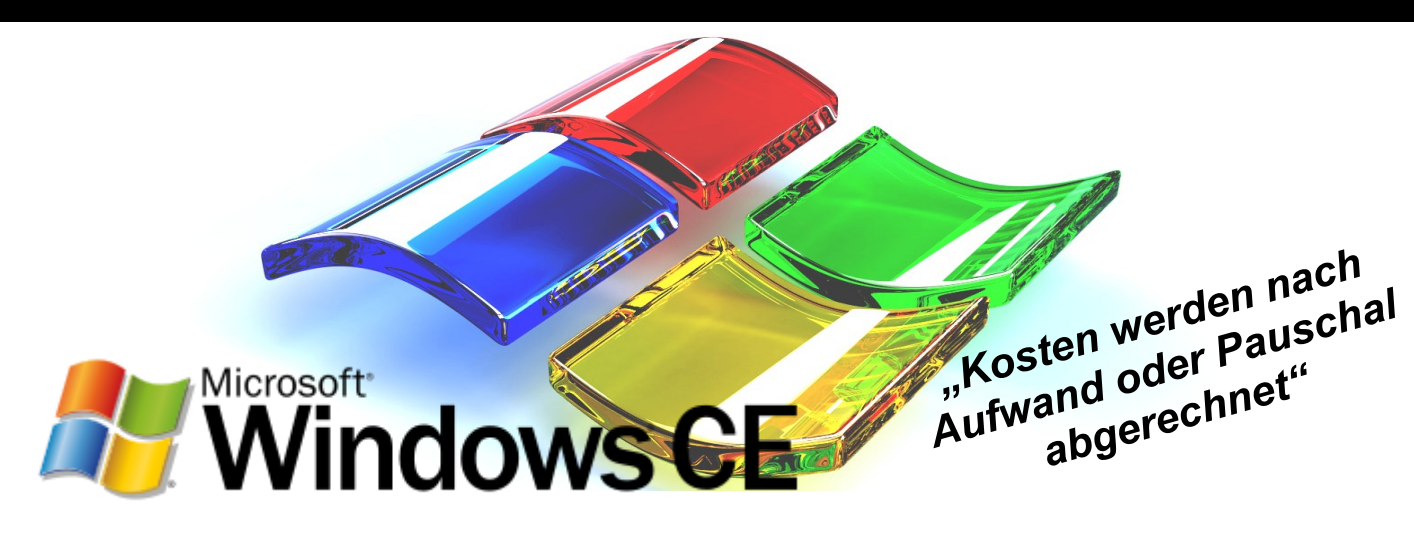

#### **Beschreibung**

Mit VoIP ist es möglich kostengünstig über das Internet zu telefonieren. Dazu braucht man allerdings die entsprechende Software auf dem Endgerät das man dafür nutzen möchte. Die Geräte auf denen Windows CE läuft sind oft mobil und sind so prädestiniert für VoIP.

#### **Dauer und Unterrichtsform**

Je nach Auswahl der Module beträgt die Dauer der Schulung 1 bis 3 Tage. Die Schulung findet in Form eines Workshops statt.

#### **Voraussetzungen**

Windows CE Kenntnisse sowie Kenntnisse in der C/C++/C# Programmierung wie sie beispielsweise in unserer Einführung in die Programmiersprache C++ vermittelt werden.

#### **Benötigte Materialien**

Ein Notebook mit Visual Studio 2008/2010 sowie ein Handgerät mit Windows CE werden benötigt.

#### **Mögliche Zertifikate, Prüfung**

Es wird von uns eine Bescheinigung ausgestellt.

- Wir geben Ihnen eine Einführung in die Microsoft Embedded Betriebssysteme und Windows CE 5.0/6.0
- Es werden Ihnen die Grundlagen und Funktionsweisen von VoIP vorgestellt
- Erläuterung der VoIP Funktionalitäten von Windows CE
- Wir zeigen Ihnen die Entwicklung eines IP-Telefons, Schritt für Schritt
- Wir zeigen Ihnen, wie Sie ihr IP-Telefon umfangreich debuggen und testen können.
- Sicherheit ist auch bei VoIP wichtig. Wir zeigen Ihnen alles wichtige für Ihre Sicherheit
- Erläuterung des VoIP Application Interface Layer (VAIL)
- Einführung in den Real-Time Communications (RTC) Client API

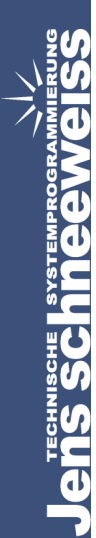

### **Windows CE Platform Builder**

### **Expertenschulung**

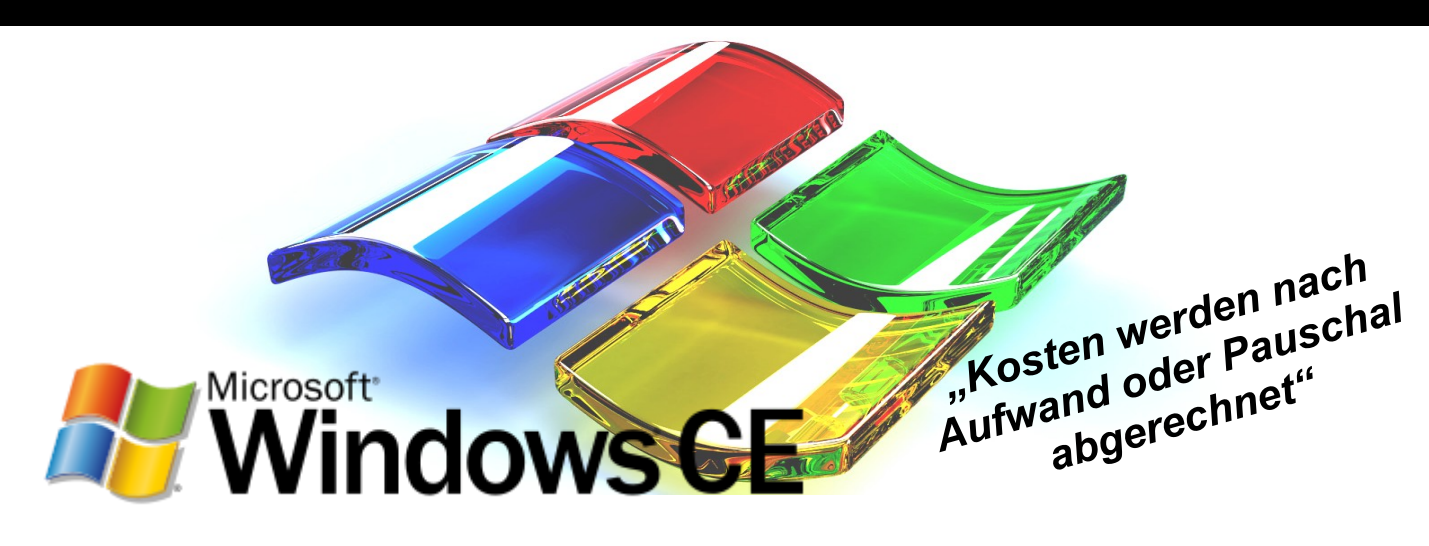

#### **Beschreibung**

Mit dem Platform Builder für Windows CE kann man auf einem herkömmlichen Windows-Computer ein individuelles Windows CE-Image erstellen das genau auf die verwendete Hardware zugeschnitten ist. Dadurch hat das Image die optimale Größe für das verwendete Gerät und alle gewünschten Eigenschaften. Das fertige Image kann direkt in auf dem gewünschten Gerät über den Bootloader installiert werden.

#### **Dauer und Unterrichtsform**

Je nach Auswahl der Module beträgt die Dauer der Schulung 1 bis 3 Tage. Die Schulung findet in Form eines Workshops statt.

#### **Voraussetzungen**

Ausreichende Programmierkenntnisse, möglichst in C/C++/  $C#$ .

#### **Benötigte Materialien**

Ein Notebook mit Microsoft Windows und Visual Studio 2008/2010 wird benötigt.

#### **Mögliche Zertifikate, Prüfung**

Es wird von uns eine Bescheinigung ausgestellt. Exam 70-571: TS: Microsoft Windows Embedded CE 6.0

- Passen Sie das Design des Betriebssystems individuell an
- Wir konfigurieren Windows Embedded CE Projekte
- Generieren Sie ein Software Development Kit (SDK)
- Lernen Sie, wie Sie das Runtime Image anlegen und anwenden
- Führen Sie die Systemprogrammierung aus
- Wenden Sie die Threads und die Thread Synchronisation an
- Testen und debuggen Sie das System
- Passen Sie ein Board Support Package (BSP) an
- Entwickeln Sie Gerätetreiber

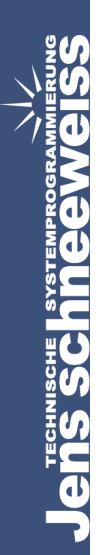

### **Auswahl einer Hardware Plattform Expertenschulung**

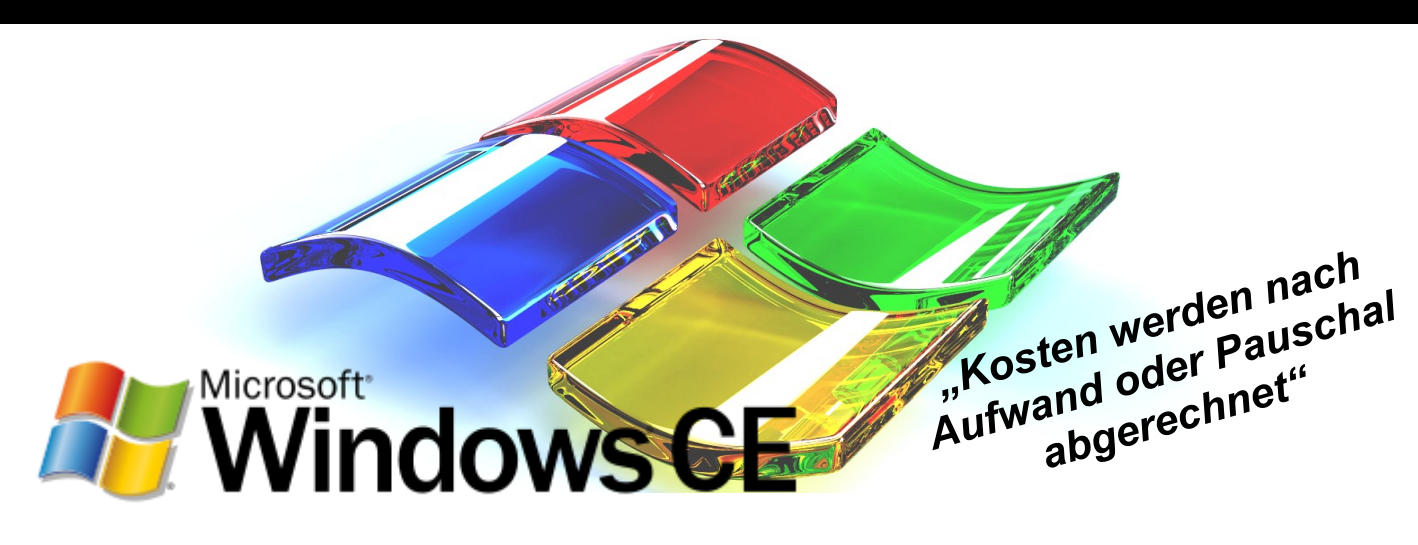

#### **Beschreibung**

Windows CE ist optimiert für Geräte mit wenig Speicher, ein Windows CE Kernel läuft auch auf Geräten mit weniger als einem Megabyte Arbeitsspeicher. Die verwendeten Geräte haben oft kein Disk Storage und sind als geschlossenes System aufgebaut, dies erlaubt es dem Endnutzer nicht eigene Erweiterungen vorzunehmen (z.B. kann es ins ROM gebrannt werden).

#### **Dauer und Unterrichtsform**

Je nach Auswahl der Module beträgt die Dauer der Schulung 1 bis 3 Tage. Die Schulung findet in Form eines Workshops statt.

#### **Voraussetzungen**

Kenntnisse in Programmierung mit C# und/oder C++.

#### **Benötigte Materialien**

Ein Notebook mit MS Windows und einer aktuellen Version von Visual Studio 2008/2010 wird benötigt.

#### **Mögliche Zertifikate, Prüfung**

Es wird von uns eine Bescheinigung ausgestellt.

- Wählen Sie die Hardware nach Kompatibilität mit Windows CE aus
- Wir stellen Ihnen die kompatible Peripherie (WLAN, Bluetooth, Sound, etc.) vor
- Lernen Sie die Anwendungsgebiete für Hardware mit Windows CE kennen
- Verwenden Sie SODIMM-Module
- Wegen Sie die Kosten zu den Leistung ab
- Passen Sie die Hardware an Ihre individuellen Bedürfnisse an

### **Windows CE Silverlight Expertenschulung**

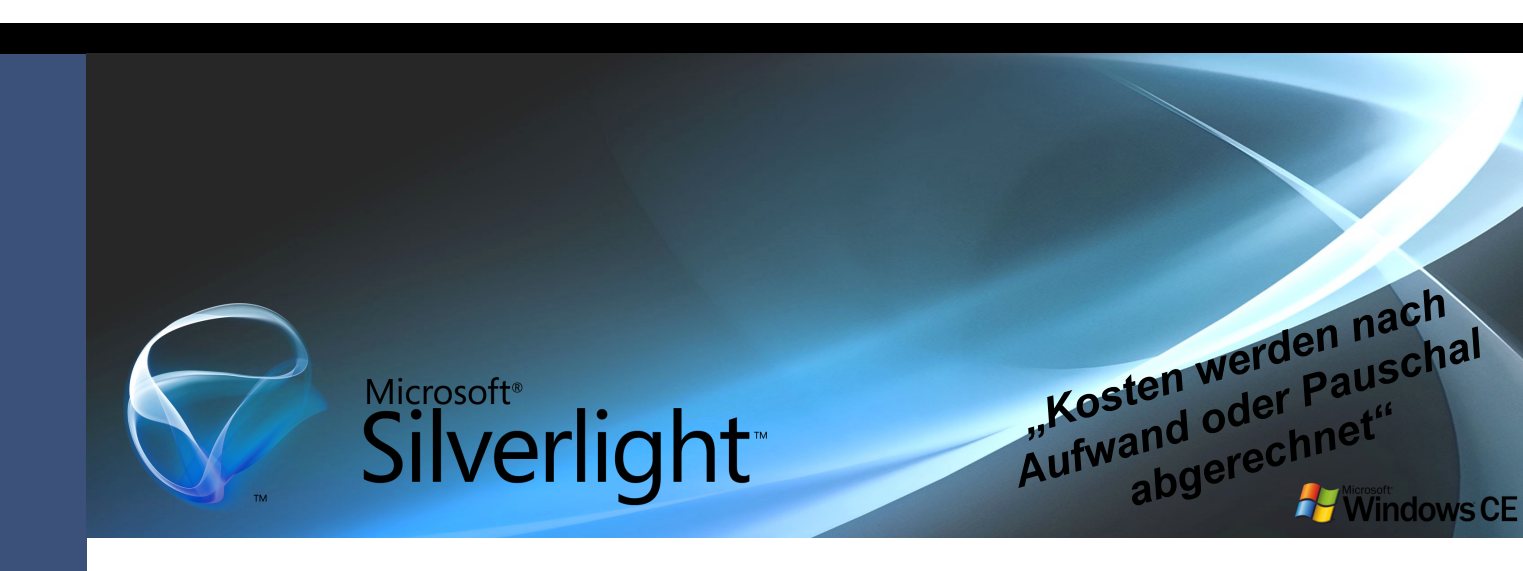

#### **Beschreibung**

Durch das seit Windows CE 6.0 R3 integrierte Silverlight, ist es möglich die Gestaltung des Designs von dem der Programmierung zu trennen, um neben der Ersparnis von

Zeit und Geld auch die Benutzerfreundlichkeit der fertigen Anwendungen zu erhöhen .

#### **Dauer und Unterrichtsform**

Je nach Auswahl der Module beträgt die Dauer der Schulung 1 bis 3 Tage. Die Schulung findet in Form eines Workshops statt.

#### **Voraussetzungen**

Für die Teilnahme an dieser Schulung sind Programmierkenntnisse notwendig.

#### **Benötigte Materialien**

Ein Notebook mit einer aktuellen Version von Visual Studio 2008/2010 wird benötigt.

#### **Mögliche Zertifikate, Prüfung**

Es wird von uns eine Bescheinigung ausgestellt.

- Wir geben Ihnen eine Einführung in Silverlight XAML
- Lernen Sie die Tools für die Entwicklung mit Silverlight kennen
- Wir verschaffen Ihnen die Grundlagen zu XAML
- Eignen Sie sich die Layout Grundlagen (Container, Panels) an
- Lernen Sie die Silverlight Steuerelemente (Basis -Steuerelemente, Bilder und Medien, Geschäftssteuerelemente) kennen
- Wir erklären Ihnen das Debugging und die Fehlerbehandlung
- Erstellen Sie geometrische Formen
- Arbeiten Sie mit Transformation und Animationen
- Nutzen Sie DeepZoom für Medien (Zoomen und Skalieren von Bildern)
- Wir verschaffen Ihnen die Grundlagen zur Datenbindung

### **ActiveX Template Library (ATL)**

### **Expertenschulung**

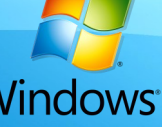

### **ActiveX Windows Template Library (ATL)**

#### **Beschreibung**

ActiveX Template Library (ATL) ist eine Sammlung von C++-Template-Klassen für Micosoft Windows und ist in MS Visual C++ 6.0 enthalten. Sie kann genutzt werden zur Erstellung und Nutzung von DCOM-Objekten und ActiveX-Steuerelementen. Gegenüber Steuerelementen, die auch mit Hilfe von Microsoft Foundation Classes (MFC) erzeugt werden könnten bietet ATL einen deutlichen Vorteil. Während sich die Abhängigkeiten der MFC je nach Verwendung auf mehrere MB summieren, werden alle ATL-Abhängigkeiten in eine DLL einkompiliert, die nur wenige hundert KB groß ist.

#### **Dauer und Unterrichtsform**

Je nach Auswahl der Module beträgt die Dauer der Schulung 1 bis 3 Tage. Die Schulung findet in Form eines Workshops statt.

#### **Voraussetzungen**

Kenntnisse in C++ Programmierung sollten vorhanden sein.

#### **Benötigte Materialien**

Es werden ein Notebook mit MS Windows sowie Visual Studio 2008/2010 benötigt.

#### **Mögliche Zertifikate, Prüfung**

Es wird von uns eine Bescheinigung ausgestellt.

#### **Individuell auswählbare Module:**

- Wir vermitteln Ihnen das Grundlagenwissen über COM und ATL
- Wir geben Ihnen eine Übersicht über die  $\bullet$ verschiedenen ATL-Klassen und deren Nutzen
- Lernen Sie den Nutzen der ATL-Strukturen, -Funktionen, -Makros und von globalen Variablen kennen

*"Kosten werden nach Aufwand oder Pauschal abgerechnet"*

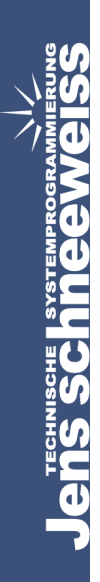

### **CLI - Common Language Infrastructure Expertenschulung**

### **C++/CLI Common Language Infrastructure**

#### **Beschreibung**

Die von Microsoft entwickelte Programmsprache C++/CLI ermöglicht es mit Hilfe von speziellen Spracherweiterungen auf die virtuelle Laufzeitumgebung der .NET-Plattform

zuzugreifen. Durch die Erweiterung des C++ Standard auf C++/CLI sollte die Sprache möglichst einfach gestaltet werden, sodass jeder der C++ beherrscht auch CLI intuitiv programmieren kann und so die Funktionen von .NET mit benutzen kann.

#### **Dauer und Unterrichtsform**

Je nach Auswahl der Module beträgt die Dauer der Schulung 1 bis 3 Tage. Die Schulung findet in Form eines Workshops statt.

#### **Voraussetzungen**

Kenntnisse in der .NET sowie C++ Programmierung wie sie beispielsweise in unserer Einführung in die Programmiersprache C++ vermittelt werden.

#### **Benötigte Materialien**

Ein Notebook mit MS Windows sowie Visual Studio 2008/2010 werden benötigt.

#### **Mögliche Zertifikate, Prüfung**

Es wird von uns eine Bescheinigung ausgestellt.

#### **Individuell auswählbare Module:**

- Wir erklären Ihnen, was C++ / CLI ist
- Wir vermitteln Ihnen die Grundlagen zum .NET Framework

*"Kosten werden nach*  **Aufwand oder Pauschal** *abgerechnet"*

- Definieren Sie Datentypen, Strings und Arrays
- Lernen Sie Klassen zu definieren und durch Vererbung neue Klassen abzuleiten
- Lernen Sie die Verwendung von Interfaces
- Bearbeiten Sie Exceptions (Ausnahmen) durch Erzeugung und Behandlung von eigenen Exceptions, sowie Abarbeitung von Standard **Exceptions**
- Lernen Sie die Unterschiede vom Managed zum Unmanaged Code kennen

### **Informix - Performancetuning**

### **Expertenschulung**

#### **Beschreibung**

Informix ist ein Datenbankmanagementsystem, das mittlerweile von IBM entwickelt wird. Es zeichnet sich vor allen Dingen durch seine Performance, Zuverlässigkeit und geringem Administrationsaufwand aus.

**SOFTWARE** 

**Inform?** 

#### **Dauer und Unterrichtsform**

Je nach Auswahl der Module beträgt die Dauer der Schulung 1 bis 3 Tage. Die Schulung findet in Form eines Workshops statt.

#### **Voraussetzungen**

Grundlegende Kenntnisse im Bereich Programmierung sowie Grundlagen Kenntnisse in SQL.

#### **Benötigte Materialien**

Es werden ein Notebook mit MS Windows sowie SQL und die dazugehörenden Werkzeuge benötigt.

#### **Mögliche Zertifikate, Prüfung**

Es wird von uns eine Bescheinigung ausgestellt. Durch weiterführende Schulungen kann das Zertifikat IBM Certified Solution Expert.

#### **Individuell auswählbare Module:**

- Wir erklären Ihnen die Basisstruktur eines SQL **Statements**
- Wir stellen Beziehungen zwischen Tabellen in der Informix Demo Database her
- Lernen Sie die Auswahlmöglichkeiten in Tabellen kennen
- Verwenden Sie das Select Statement
- Nutzen Sie die Aggregatfunktion (sowohl die distributive, die algebraische als auch die holistische)
- Nutzen Sie Select und Order by und lernen Sie  $\bullet$ dabei ihre Funktion kennen
- Wir erstellen Abfrage-Queries um Tabellen zusammenzuführen
- Erstellen Sie Subqueries und temporäre Tabellen zur weiteren Datenverarbeitung
- Lernen Sie die richtige Verwendung der Befehle insert, update, delete
- Arbeiten Sie mit Input- Output Funktionen und Operationen
- Verwenden Sie Queries mit großen Objekten und komplexen Datentypen
- Optimieren Sie Ihre Queries mittels SET EXPLAIN

*"Kosten werden nach Aufwand oder Pauschal abgerechnet"*

### **Socket-/Netzwerkprogrammierung**

### **Expertenschulung**

### **Socket-/Netzwerkprogrammierung**

#### **Beschreibung**

Mit Hilfe von Software-Sockets können sich Programme mit Rechenzentren verbinden um dort mit anderen Programmen Daten austauschen zu können. Diese Softwaremodule bilden eine plattformunabhängige, standardisierte Schnittstelle und bieten die Möglichkeit einer Kommunikation zwischen Anwendungen und Netzwerkprotokoll-Implementierung.

#### **Dauer und Unterrichtsform**

Je nach Auswahl der Module beträgt die Dauer der Schulung 1 bis 3 Tage. Die Schulung findet in Form eines Workshops statt.

#### **Voraussetzungen**

Kenntnisse in Programmierung mit C# und/oder C++ wie sie beispielsweise in unseren Einführungen in die Programmiersprache C# oder C++ vermittelt werden.

#### **Benötigte Materialien**

Ein Notebook mit MS Windows sowie Visual Studio 2008/2010 wird benötigt.

#### **Mögliche Zertifikate, Prüfung**

Es wird von uns eine Bescheinigung ausgestellt.

#### **Individuell auswählbare Module:**

- Wir schaffen mit Ihnen die Grundlagen (Funktionsweise, Grundbefehle, Funktionen etc.)
- Lernen Sie die Grundstruktur Client und die  $\bullet$ Grundstruktur Server kennen
- Verwenden Sie den Buffer und Datenstrukturen

*"Kosten werden nach* 

*Aufwand oder Pauschal abgerechnet"*

- Lernen Sie, in welchen Fällen Sie aus welchem Grund Streamsockets bzw. Datagramm-Sockets anwenden sollten und wie sie diese dann richtig anwenden
- Wir erklären Ihnen die Unterschiede von Client/Server-Anwendungen und Client/Server-Sockets
- Wir erklären Ihnen den Nutzen und die Verwendung von erweiterbaren Sockets
- Wir stellen Ihnen das Implementierungskonzept vor
- Programmieren Sie Sockets mit CURL und UDT

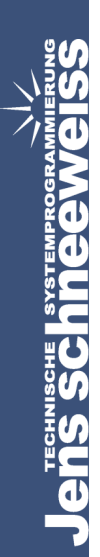

### **PostScript Programmierung**

### **Expertenschulung**

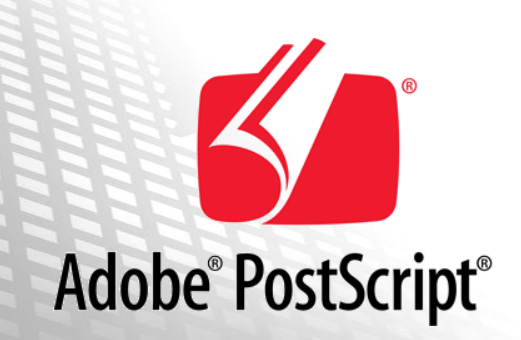

#### **Beschreibung**

PostScript ist eine von Adobe entwickelte Seitenbeschreibungssprache, die es ermöglicht Grafiken und Druckseiten auf unterschiedlichen Druckern zu drucken, wenn die entsprechende PostScript Printer Description vorliegt, die den Drucker im richtigen Format beschreibt, sodass das

der Druckauftrag richtig ausgeführt werden kann.

#### **Dauer und Unterrichtsform**

Je nach Auswahl der Module beträgt die Dauer der Schulung 1 bis 3 Tage. Die Schulung findet in Form eines Workshops statt.

#### **Voraussetzungen**

Programmierkenntnisse werden für diese Expertenschulung vorausgesetzt.

#### **Benötigte Materialien**

Ein Notebook mit MS Windows sowie Visual Studio 2008/2010 wird benötigt.

#### **Mögliche Zertifikate, Prüfung**

Es wird von uns eine Bescheinigung ausgestellt.

# *"Kosten werden nach Aufwand oder Pauschal abgerechnet"*

#### **Individuell auswählbare Module:**

- Wir geben Ihnen eine Einführung in das Adobe Grafikmodell
- Unterscheiden Sie Portable Document Format (PDF) von PostScript (PS)
- Lernen Sie PostScript (Schriften, Erzeugung von Daten)
- Wir zeigen Ihnen den richtigen Umgang mit Fonts (wichtige Fontformate, Fonteinbettung, Zeichensätze, Konvertierung, Bearbeitung)
- Arbeiten Sie mit Farben in PostScript und PDF
- Erstellen Sie grafische Elemente
- Lernen Sie die Kontrollstrukturen kennen

37

### **PPD Programmierung (PostScript Printer Description) Expertenschulung**

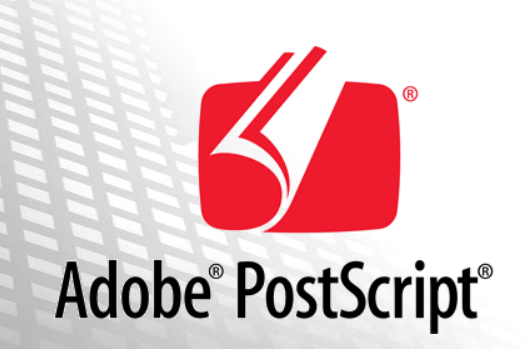

#### **Beschreibung**

PostScript ist eine von Adobe entwickelte Seitenbeschreibungssprache, die es ermöglicht Grafiken und Druckseiten auf unterschiedlichen Druckern zu drucken, wenn die entsprechende PostScript Printer Description (PPD) vorliegt, die den Drucker im richtigen Format beschreibt, sodass das der Druckauftrag richtig ausgeführt werden kann.

#### **Dauer und Unterrichtsform**

Je nach Auswahl der Module beträgt die Dauer der Schulung 1 bis 3 Tage. Die Schulung findet in Form eines Workshops statt.

#### **Voraussetzungen**

Voraussetzungen sind Programmierkenntnisse sowie PostScript Grundkenntnisse.

#### **Benötigte Materialien**

Ein Notebook wird benötigt.

#### **Mögliche Zertifikate, Prüfung**

Es wird von uns eine Bescheinigung ausgestellt.

#### **Individuell auswählbare Module:**

Wir geben Ihnen eine Einführung in PostScript

*"Kosten werden nach* 

*Aufwand oder Pauschal abgerechnet"*

- Erstellen und benutzen Sie PPD Files
- Lernen Sie mit der Fehlerbehandlung umzugehen

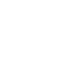

38

Technische Systemprogrammierung, Jens Schneeweiß

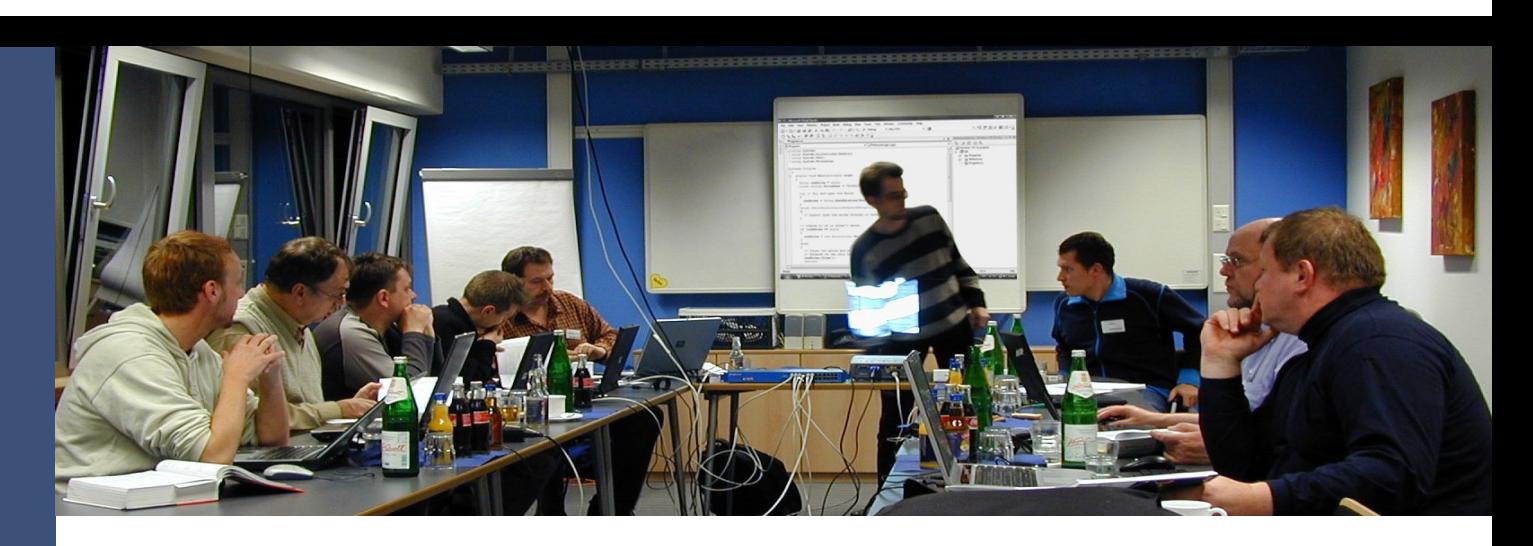

Technische Systemprogrammierung, Jens Schneeweiß, Softwareentwickler und Elektroingenieure PartG

Zukunftszentrum Herten, Geb. A

Konrad-Adenauer-Straße 9-13 45699 Herten NRW, Germany

Büro +49 (0)2366 305330 Fax +49 (0)2366 305339 Email jens@schneeweiss.de

Volksbank Ruhr Mitte eG, Bankleitzahl: 42260001 Konto: 7210442300 Steuer: 535958531405

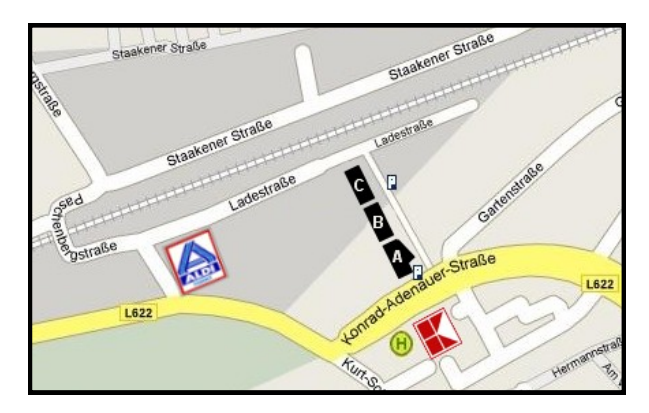

**Anfahrt:** Das Zukunftszentrum Herten liegt in Herten-Mitte, in der Nähe vom Rathaus. Gegenüber vom Parkdeck des Kaufland, das große Gebäude mit den Solarzellen.